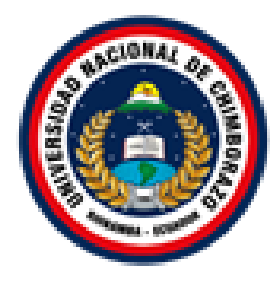

# **UNIVERSIDAD NACIONAL DE CHIMBORAZO**

# **FACULTAD DE CIENCIAS DE LA SALUD**

# **CARRERA DE ODONTOLOGÍA**

Proyecto de Investigación previo a la obtención del título de Odontóloga

Trabajo de Titulación

# **"APLICACIÓN DE SIMULACIÓN DENTAL MEDIANTE REALIDAD VIRTUAL PARA EL APRENDIZAJE DE LAS TÉCNICAS DE ANESTESIA EN LOS ESTUDIANTES DE CUARTO SEMESTRE DE LA CARRERA DE ODONTOLOGÍA DE LA UNIVERSIDAD NACIONAL DE CHIMBORAZO"**

Autor Br. Claudia Marcela Morocho Muñoz

Tutora Esp. Tania Murillo Pulgar

**Riobamba - Ecuador**

**Año 2017**

# **PÁGINA DE REVISIÓN DEL TRIBUNAL**

Los miembros del tribunal de graduación del proyecto de investigación de título: Aplicación de simulación dental mediante realidad virtual para el aprendizaje de las técnicas de anestesia en los estudiantes de cuarto semestre de la carrera de odontología de la Universidad Nacional de Chimborazo, Presentado por: Br. Claudia Marcela Morocho Muñoz y dirigida por el Dra. Tania Murillo Pulgar, una vez escuchada la defensa oral y revisado el informe final del proyecto de investigación con fines de graduación escrito en el cual se ha constatado el cumplimiento de las observaciones realizadas, remite la presente para uso y custodia en la biblioteca de la Facultad de Ciencias de la Salud de la UNACH para constancia de lo expuesto firman.

A las………………… del mes de……………………….. Del año…………………

Dr. Mauro Costales Presidente del tribunal Firma

Ing. Edison Bonifaz

Miembro del tribunal entre a contra una contra el firma

Dra. Paola Paredes …………………… Miembro del tribunal

Dra. Tania Murillo Pulgar ……………….....

Tutora de Tesina Firma Firma Firma Firma Firma Firma Firma Firma Firma Firma Firma Firma Firma Firma Firma Firma Firma Firma Firma Firma Firma Firma Firma Firma Firma Firma Firma Firma Firma Firma Firma Firma Firma Firma F

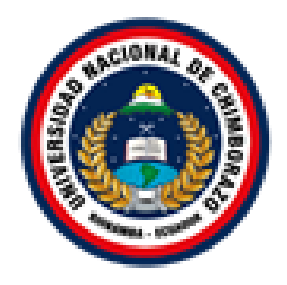

# **UNIVERSIDAD NACIONAL DE CHIMBORAZO FACULTAD DE CIENCIAS DE LA SALUD CARRERA DE ODONTOLOGÍA**

# **CERTIFICADO DEL TUTOR**

El suscrito docente – tutor de la carrera de Odontología, de la facultad de ciencias de la salud, de la Universidad Nacional de Chimborazo doctora Tania Murillo CERTIFICO, que la señorita Claudia Marcela Morocho Muñoz con C.I. 0605402312, se encuentra apta para la presentación del proyecto de investigación "Aplicación de simulación dental mediante realidad virtual para el aprendizaje de las técnicas de anestesia en los estudiantes de cuarto semestre de la carrera de odontología de la Universidad Nacional de Chimborazo".

Y, para que conste a los efectos oportunos, expido el presente certificado, a petición de la persona interesada, el 15 de Agosto del 2017, en la ciudad de Riobamba.

ania Albic **\_\_\_\_\_\_\_\_\_\_\_\_\_\_\_\_\_\_\_\_\_\_\_\_\_**

Dra. Tania Murillo Pulgar DIRECTORA Y TUTORA DE LA CARRERA DE ODONTOLOGÍA

# **DERECHOS DE AUTORÍA**

La responsabilidad del contenido de este proyecto de graduación, corresponde exclusivamente a: Claudia Marcela Morocho Muñoz y del director del proyecto: Dra. Tania Murillo Pulgar; y el patrimonio intelectual de la misma a la Universidad Nacional de Chimborazo.

 $\sim$  Idoually Of  $C = \sqrt{1 - \frac{1}{2}}$ 

Claudia Marcela Morocho Muñoz<br>C.I: 0605402312

#### **AGRADECIMIENTO**

Mi principal agradecimiento es para Dios, quien me ha guiado en cada etapa en la realización de este trabajo y me ha dado la fortaleza necesaria para la culminación del mismo, pudiendo así, superar cada uno de los obstáculos que se me presentó en este período de mi vida. A mis padres por el esfuerzo que a diario realizan y por el apoyo incondicional que siempre recibí de ellos, tanto para la ejecución de este trabajo de investigación como para mis estudios universitarios. Un agradecimiento sincero a la Dra. Tania Murillo Pulgar y al Ing. Edison Bonifaz por su esfuerzo, tiempo, paciencia y motivación que siempre me brindó, especialmente por sus valiosos conocimientos que sin dudarlo siempre compartieron conmigo, y a la Universidad Nacional de Chimborazo por la formación académica recibida.

Claudia Marcela Morocho Muñoz

#### **DEDICATORIA**

Dedico este trabajo principalmente a Dios por permitirme llegar hasta aquí, a mis padres Marina Muñoz y Pedro Morocho quien con su apoyo incondicional me apoyaban en los momentos más difíciles los cuales no permitieron que me rindiera, a mis hermanos Pedro Morocho y Nataly Morocho por su apoyo a pesar de la distancia, mi compañero de vida Lenin Peñafiel por estar presente en este gran paso que le añado a mi vida y a mi más grande inspiración mi tío Arsenio Muñoz quien con una promesa y su fe en mí, estoy aquí, a todos ellos Gracias…

# **ÍNDICE GENERAL**

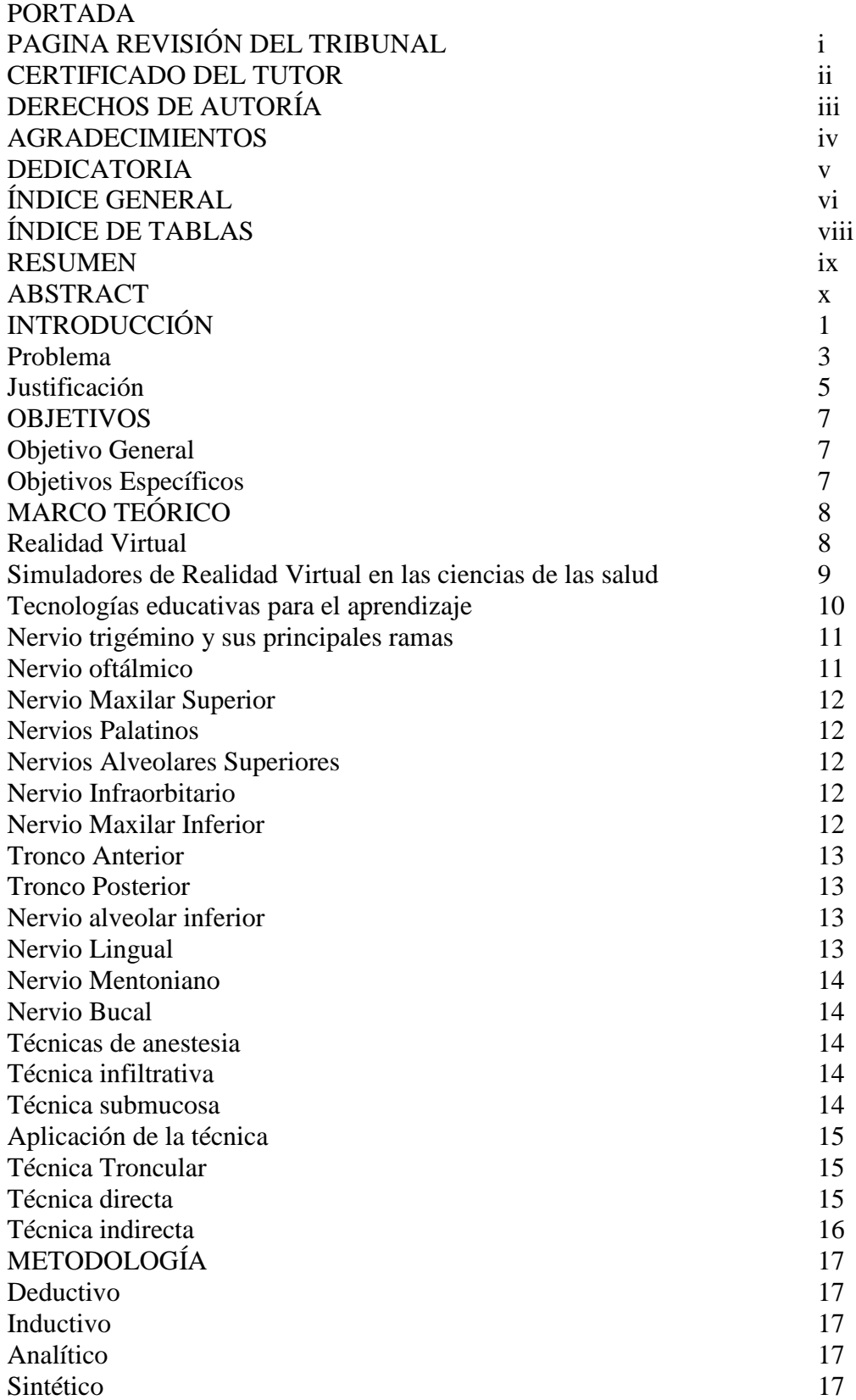

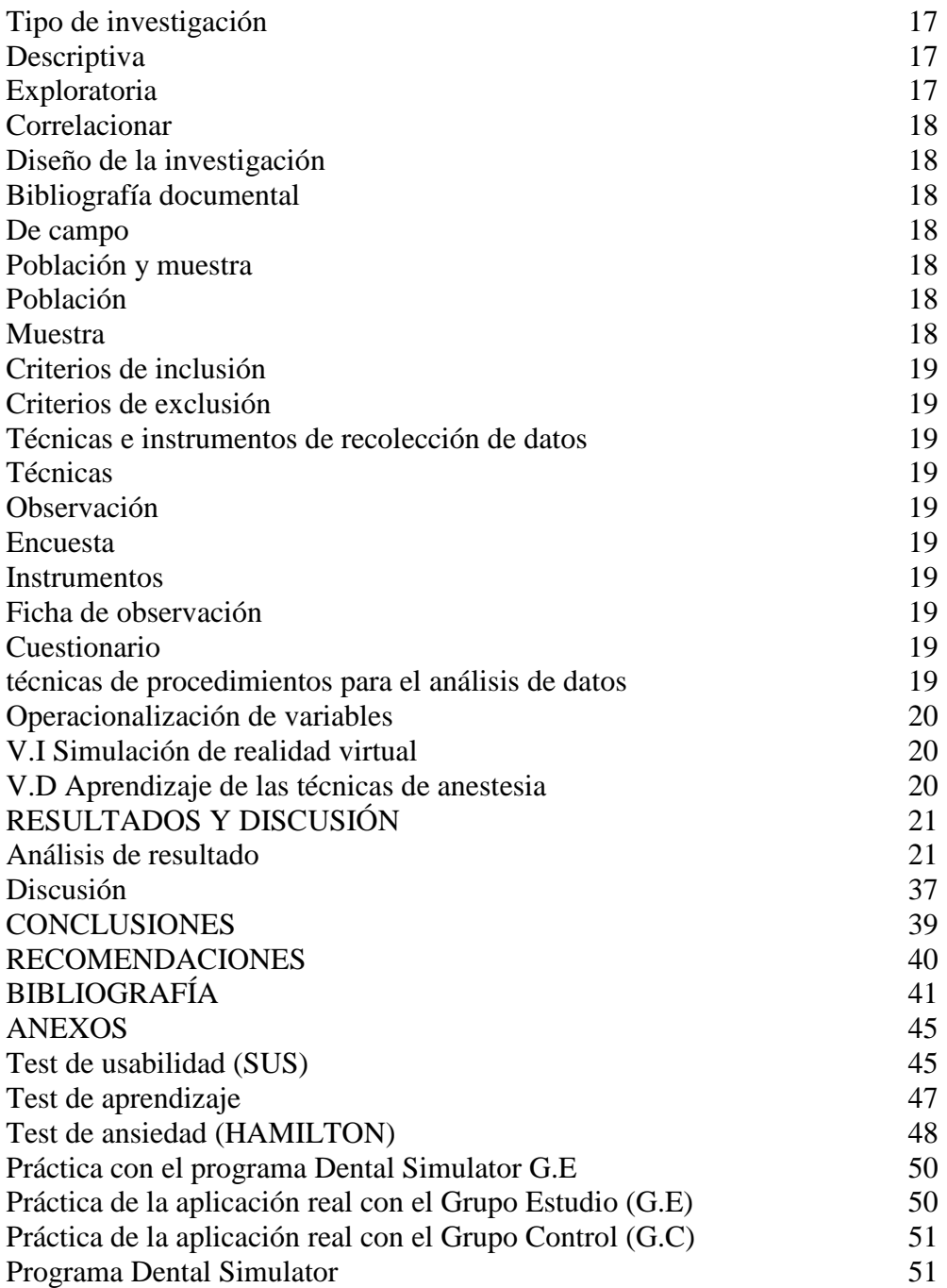

# **ÍNDICE DE TABLAS**

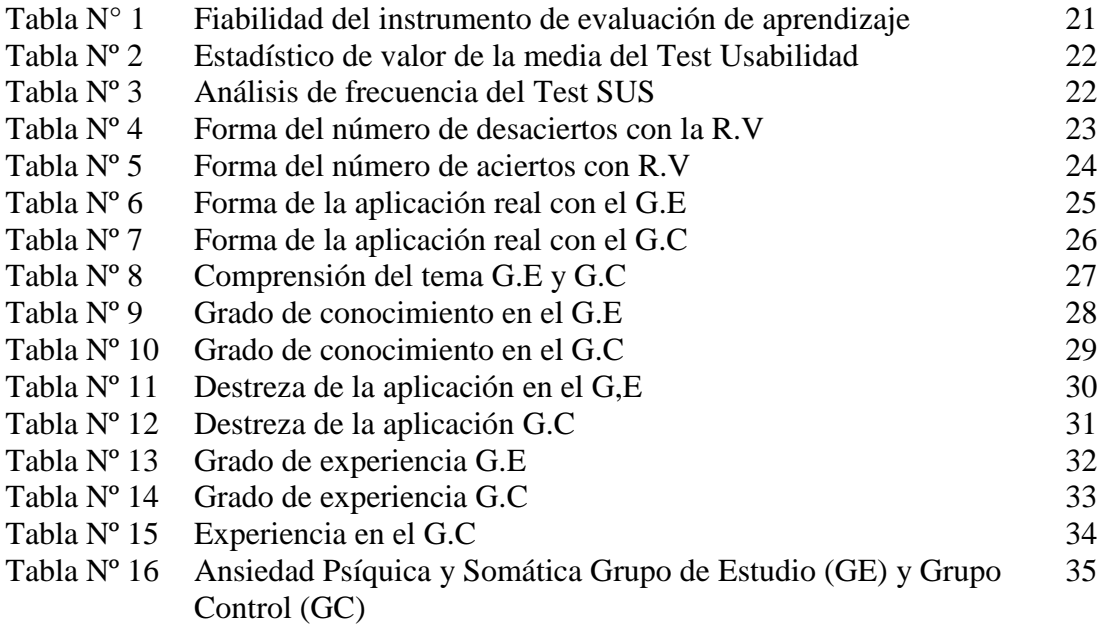

#### **RESUMEN**

El presente proyecto de investigación tiene como objetivo principal analizar la aplicación del programa Dental Simulator para el aprendizaje de las técnicas de anestesia infiltrativa, siendo enfocada en los estudiantes de cuarto semestre de la carrera de Odontología, permitiéndoles tener un mejor enfoque en la parte clínica mediante la utilización del software, para mejorar el aprendizaje de las técnicas de anestesia infiltrativa y así derribar una de las principales fobias que se enfrenta el estudiante y el paciente en la práctica real. Se dividió a los estudiantes en dos un grupo estudio y grupo control, los cuales no tenían conocimiento acerca del tema, se guió de una manera adecuada al grupo estudio tanto en la parte clínica como virtual mediante la utilización del software "Dental Simulator", primero se impartió la clase teórica de la técnica infiltrativa, anatomía y nervios a anestesiar, paso dos, conocer el software "Dental simulator" y tercer paso la práctica de anestesia infiltrativa real. Se obtuvo una aceptación del programa en un 64,72% de usabilidad por parte de los estudiantes que trabajaron el programa, caso contrario en el grupo control se impartió el conocimiento teórico y se procedió a la práctica real, demostrando así que el grupo estudio tuvo interés en el software y éxito en su práctica real, mientras en el grupo control hubo desmotivación y miedo en la realización de la práctica real. En conclusión es necesaria la utilización del software en los estudiantes de Odontología para poder tener éxito en su parte clínica.

#### **ABSTRACT**

The following research project has the advocacy to analyze the implementation of the Dental Simulator program for the learning of infiltrative anesthesia techniques, being focused to the students of the fourth semester of the dentistry major, allowing them to have a better understanding in the clinical part through the use of software program, to improve the learning of infiltrative anesthesia techniques and thus derive one of the main phobias that the student and the patient face in actual practice. The students were classified into two groups, the study group and the control group, which had no knowledgeable about the subject, they were guided in a suitable way to the study group, both in the clinical and virtual part through the use of the software "Dental Simulator" First the theoretical class of the infiltrative technique, anatomy and nerves to be anesthetized, step two, to know the software "Dental simulator" and third step the practice of real infiltrative anesthesia. The program acceptance was obtained to 64.72% usability by the students who have worked in it, otherwise in the control group the theoretical knowledge was imparted and the actual practice was carried out, demonstrating that the study group had interest in the software program and success in their actual practice, while in the control group there was demotivation and fear in the practical implementation. In conclusion it is necessary to use the software program in dentistry students major in order to be successful in their clinical part.

Duble.

Reviewed by: Doris Valle V.

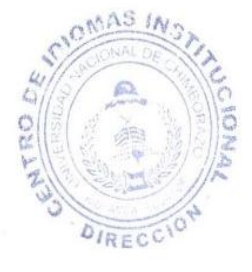

## **INTRODUCCIÓN**

La simulación virtual es una nueva tecnología que le da al mundo virtual tridimensional un ordenador lo cual permite la generación de visuales, de audio, para la manipulación total de los que la utilicen. Las personas pueden interactuar y ver múltiples objetos en el espacio de la realidad virtual sin limitación. En la actualidad, se utiliza la realidad virtual como medio de entrenamiento el cual ha sido ampliamente utilizado en la terapia de aprendizaje para la disfunción y el equilibrio de las destrezas antes de llevarlas a la realidad $(1)$ 

Mediante la realidad virtual podemos obtener la sensación de presencia del tema que se está manipulando, ya que el software ofrece un mundo donde el individuo puede quedarse a vivir una experiencia específica. Siguiendo el modelo de cambio que puede presentar la persona al interactuar con algo nuevo, este programa permite un nivel de auto reflexión que viene siendo el nivel más alto proporcionado por la memoria y la imaginación, teniendo en cuenta que está más supervisado que el ofrecido por la experiencia directa "real". También se puede definir a la realidad virtual como un "sistema avanzado imaginario" aquí se presentan imágenes experimentales que son tan eficaces como la realidad en la inducción de respuestas emocionales. (2)

El enfoque principal de la realidad virtual esta en tres características: autonomía, interacción y sensación de bienestar. Son características que ayudan a las personas que presentan dificultades durante el aprendizaje con la teoría, mediante la tecnología del simulador virtual les da la seguridad de poder equivocarse y ver donde está su error y repararlo durante su manejo en el programa, obteniendo así la mayor interacción de lo ficticio con lo real llevando a cabo lo aprendido en libros, durante el manejo de esta técnica también se podría mejorar parcial o totalmente la motricidad en sus manos. Algunas personas, después de interactuar con este programa, pueden ser capaces de lograr la auto atención entre ellos mismo, lo cual les permite desarrollar sus habilidades de una manera independiente, mejorando sus destrezas.<sup>(3)</sup>

El simulador virtual ayuda a que las personas tengan un aprendizaje más avanzado con el derecho a equivocarse y entender por qué y donde está su error, obteniendo así una gran ventaja más allá de lo aprendido mediante textos, la práctica mediante este programa hace más efectivo su conocimiento a medida que va avanzando. A medida que pasa el tiempo la tecnología se vuelve indispensable en lo relacionado a los estudios para así mantener un nivel de competitividad muy alto, la realidad virtual presenta una ventaja muy importante, que su contenido puede actualizarse mediante pequeños cambios en el software y permite que la persona avance según los conocimientos que haya ido obteniendo en su formación. El estudiante tendrá la oportunidad de enfocar su desempeño en áreas en las que presenta mayor dificultad, este software permite reducir las prácticas directas en pacientes hasta que el estudiante tenga un conocimiento previo a su práctica y esta se realice de forma segura. $(4)$ 

Con la tecnología avanzada surge un nuevo paradigma de enseñanza basado en planteamientos socio constructivistas del aprendizaje, lo que permite búsqueda de la información requerida por el estudiante y por ende pueda mirar con más claridad los temas a tratar mediante este simulador. La virtualidad es uno de los principales métodos para la correcta enseñanza en odontología en razón de que es un recurso muy poco común, tomando en cuenta que en la carrera de odontología lo que más prevalece es la práctica. Los estudiantes y docentes tendrán un mayor enfoque en las partes que constituye la boca de una manera más práctica así también ver sus debilidades mediante las imágenes que se proyectan en el simulador, de esta manera podemos ver que el método virtual mejora la enseñanza y brinda una nueva alternativa para que el estudiante pierda su miedo y tenga confianza en sí mismo.<sup>(5)</sup>

El objetivo principal del presente estudio es explorar la viabilidad y el potencial clínico de la utilización de la realidad virtual para facilitar habilidades de atención plena de aprendizaje en un paciente no real, siendo este un método para que el estudiante practique de una forma casi real antes de llevarlo a la práctica pre profesional y evitar en lo más posible la incomodidad del paciente y ante todo que sienta dolor, ya que es una de las causas por la que muchas personas le temen a la consulta.

#### **2. PLANTEAMIENTO DEL PROBLEMA**

El simulador virtual presenta características como la inmaterialidad, la interactividad, la autonomía y la digitalización, ya que es un proceso que mediara la relación entre estudiante y docente sobre todo enfatizándose principalmente en los principales problemas que aqueja a cada uno de ellos que es la falta de practica antes de interactuar en la realidad y así prevenir errores y uno de los mayores temores en el paciente que acude a la consulta que es presentar un dolor innecesario. Siendo este software uno de los métodos más eficaces y revolucionarios para el aprendizaje de las técnicas de anestesia. (6)

Los estudiantes presentan un miedo específico al realizar procedimientos dentales y estímulos relacionados por la gran complejidad anatómica del sistema estomatognatico. Dado que el miedo dental pertenece a las condiciones fóbicas más comunes en nuestra sociedad, la búsqueda de una estrategia no invasiva específica y adecuada mediante este software para reducir la ansiedad antes de realizar la práctica directa con el paciente y así poder reducir el estrés que presentan los pacientes al dentista por el dolor que ocasionan algunos tratamientos si no se tiene el conocimiento necesario para lograr buenas técnicas anestésicas.<sup>(7)</sup>

Entre los desafíos que enfrentan las escuelas de odontología tenemos: un número insuficiente de investigación de la facultad dental actual sobre anestesia dental , la falta de integración de la investigación dental en el resto del mundo, la aplicación insuficiente de la nueva ciencia en la práctica clínica además con la creciente demanda de formación clínica, pero la falta de profesores con experiencia en dicho tema , el factor de costo y el cambio de las tendencias de la enseñanza y evaluación, existe la necesidad de que las universidades recurren a la enseñanza basada en la tecnología y el software de realidad virtual para mejorar el aprendizaje de los estudiantes, teniendo este programa un índice muy alto de usabilidad por parte de los estudiantes.<sup>(8)</sup>

Tradicionalmente, el tratamiento de fobias y otros trastornos psicológicos incluyen la exposición gradual del paciente ante estímulos que le provocan ansiedad, este estudio nos dice que el 95% de los estudiantes presentaban fobia antes del programa dichos estímulos pueden ser generados a través de la imaginación del paciente, "exposición en imaginación", u obteniéndolos directamente de la realidad, "exposición en vivo" por lo que disminuyo después de la practica con el simulador virtual. Al disponer siempre del ambiente y de los objetos, la terapia puede ser experimentada por el paciente tantas veces como se estime oportuno, al ritmo y nivel de dificultad que él estudiante lo considere, esta circunstancia permitirá sentir varias veces las implicaciones y consecuencias de esas situaciones problemáticas, hasta llegar a perderles el miedo y así poder enfrentarse a ellas.<sup>(9)</sup>

# **3. JUSTIFICACIÓN**

La clave para el uso exitoso de la realidad virtual requiere que la persona que interactúa con el entorno virtual realmente tenga conocimiento previo de lo que se está experimentando. Una de las razones con respecto a esta sensación de presencia es que la persona se sienta involucrada en el entorno virtual, los procesos perceptivos y psicológicos que normalmente se activan en el mundo real se activan de manera similar mediante este software. Esto garantiza, a su vez, que las acciones físicas que se producen en el mundo virtual es probable que puedan representar y transferir a las acciones de los participantes en situaciones del mundo real y por lo tanto teniendo éxito y eliminando así iatrogenias producidas por falta de experiencia en los estudiantes.<sup>(9)</sup>

Un aspecto importante que tomamos como parte de la realidad virtual es que este sistema ofrece la posibilidad de percepción a través de contingencias sensorio motoras que en el aspecto real. En otras palabras, los participantes pueden utilizar sus conocimientos para percibir casi de la misma manera que en la realidad física, utilizando también sus manos como método para que el objetivo a observar se vea más detalladamente y poder así interactuar lo virtual con lo real y perder el miedo frente a lo que se está realizando. Esto unifica tanto las capacidades de seguimiento y de visualización del sistema.<sup>(10)</sup>

Mediante los simuladores de realidad virtual le permite al estudiante la práctica objetiva y evaluables en diversas situaciones controladas, dándoles así la oportunidad de perder su miedo frente a la parte clínica y así nos ayudara de una manera satisfactoria este software, llevando a cabo cada técnica y conociendo más detalladamente el tema a practicar. Algunos profesionales pueden elegir entre una gama más amplia de opciones en su campo de práctica al familiarizarse con las nuevas modalidades de formación y aprendizaje. La tecnología avanzada juegan un papel importante en todos los aspectos de nuestra vida diaria, así como en odontología, las interacciones simplificadas entre el ser humano y el ordenador han causado un profundo avance en la realidad virtual basado en la formación dental.<sup>(11)</sup>

Una de las ventajas que presenta el programa "Dental Simulator" es su bajo costo para adquirirlo y la facilidad para manipular el programa siguiendo las instrucciones de su fabricante, es accesible para los estudiantes que tengan conocimientos acerca de las técnicas de anestesia infiltrativa, siendo este programa una de las ayudas más esenciales en Odontología, por la práctica que se realiza antes de llevarla al paciente real.

# **4. OBJETIVOS**

# **4.1 Objetivo General**

 Determinar la incidencia de los sistemas de simulación de Realidad Virtual en el aprendizaje de la técnicas de anestesia infiltrativa en los estudiantes del cuarto semestre de odontología de la Universidad Nacional de Chimborazo.

# 4.2 **Objetivos Específicos**

- Establecer el grado de conocimiento de las técnicas de anestesia de los estudiantes.
- Aplicar la instrucción del simulador de realidad virtual en los estudiantes.
- Aplicar la técnica en pacientes reales y valorar el procedimiento producto del aprendizaje en el grupo control y de investigación.
- Generar índices comparativos entre grupo de control y de investigación.

### **5. MARCO TEÓRICO**

#### **5.1 Realidad Virtual:**

Es donde conectamos lo imaginario con lo real, hoy en día nosotros ponemos etiquetas virtuales a todo lo que encontramos a nuestro alrededor. Antes de que el internet se introdujera en nuestras vidas cotidianas, la virtualidad de la tecnología digital estaba asociada al concepto de Realidad Virtual. Se atribuyó entonces a los ordenadores el poder crear mundos virtuales y aunque el internet no se aproxima a los entornos tridimensionales, multisensoriales, inmersivos e interactivos imaginados por los promotores de la Realidad Virtual, lo cierto es que hemos avanzado tecnológicamente y el lenguaje que se les pone a sus ordenadores es casi humano donde reciben potentes módulos y comandos para que el dispositivo que se esté ejecutando entienda las ordenes. (12)

La realidad virtual se refiere a un medio generada por ordenadores en la que el usuario puede ver, escuchar e interactuar de una manera que es similar a lo real. Lo podemos conseguir mediante la combinación de la estimulación a través de los sentidos sensoriales como la vista, el sonido y tacto con retroalimentación de fuerza, el movimiento de seguimiento, y dispositivos de control. El sistema de realidad virtual ha logrado importantes avances en los últimos años, donde sus usuarios captan con mayor facilidad el programa y sus comandos.<sup>(13)</sup>

Al analizar el valor de la realidad virtual, la visión se proporciona mediante el análisis de los estudios realizados por el nivel alcanzado mediante las reacciones, el aprendizaje y el comportamiento de sus estudiantes, donde se ha reportado excelentes resultados de aprendizaje, pero pocos son los estudios que han revisado los estados conductuales a nivel de la realidad virtual, lo que si es cierto es los participantes pueden adquirir una mejor practica antes de interactuar con el paciente en la realidad, obteniendo así mejores resultados. (14)

Román Gurben Propone una nueva y brillante interpretación cultural de la imagen, valorada a menudo por las sociedades como un artefacto mágico y ofrece una sugestiva relectura de su evolución histórica, bifurcada en la imagen - escena explícita y en la imagen - laberinto hermética: dos tradiciones milenarias que finalmente se han fundido y reconciliado en Occidente durante este siglo con la realidad Virtual, ya que la clonación del mundo visible a la que aspira esta tecnología conduce a una escena que esconde un laberinto.

#### **5.2. Simuladores de Realidad Virtual en las Ciencias de la Salud**

El uso del programa de realidad virtual para la educación dental, permite que el profesor mejore la participación de los estudiantes y construir sobre sus propios conocimientos. La capacidad de estos simuladores para almacenar y reproducir el programa que los estudiantes desean aprender, además permite el auto aprendizaje y evaluación. La ventaja de los laboratorios de realidad virtual es que permitiría el aprendizaje flexible con auto enseñanza que no se limita a las horas de formación formales, lo que aumenta el tiempo de aprendizaje de los estudiantes. La tecnología de simulación actual es a menudo utilizada por la cantidad de enseñanzas más práctica que teórica donde proporciona a los estudiantes que la tecnología todavía puede requerir una considerable retroalimentación en diversas etapas del procedimiento.<sup>(8)</sup>

En la actualidad todo se soluciona en conjunto obteniendo nuevos conceptos desde diferentes puntos de vista o simplemente recurriendo a situaciones de manera muy real y la participación activa del paciente en la toma de decisiones que lo involucran, dando así por parte del profesional un tratamiento adecuado y sin el menor dolor posible. La tecnología moderna permite conjugar equipos de robótica, realidad virtual o escenarios que representen a la realidad, consiguiendo reproducir situaciones de manera muy real, para alcanzar este perfil el estudiante debe ser dueño de su propia formación para cuando este frente al paciente haya adquirido las habilidades necesarias que eviten a éste riesgos y molestias innecesarias. (15)

La realidad virtual le da al estudiante una nueva alternativa de enfrentarse a sus miedos, antes de interactuar con la realidad, mediante esta la simulación de la realidad es casi eficaz, pero dada la naturaleza este medio tiene importantes limitaciones, pues resultan caras en términos de tiempo, dinero y esfuerzos. La realidad virtual ayuda a superar estas dificultades, ya que permite recrear diferentes ambientes en los que la persona puede interactuar con sus miedos mientras está en un medio seguro y protegido. <sup>(16)</sup>

Según Foa y Kozak, 1986 dicen que la realidad virtual produce un mayor sentido de presencia y es mucho más inmersiva. Este aspecto es fundamental, ya que la terapia de exposición está dirigida a facilitar el procesamiento emocional del miedo, y diversos autores han insistido en que para lograr un procesamiento emocional satisfactorio es necesario activar las estructuras del tratamiento mediante realidad virtual.

#### **5.3 Tecnologías Educativas para el Aprendizaje**

La tecnología en la actualidad está sobre pasando la humanidad es por eso que debemos dar uso de ellas en un buen término. Es una colección de software que permite a su manipulador acceder a la información, por lo menos tres de las siguientes formas: texto, audio, imagen, animación y video, donde el usuario puede interactuar con dicha información ya que el ser humano usualmente aprende más rápido, esto se debe a que el camino visual es el más efectivo. Para visualizar mediante la realidad virtual es necesaria una sensación de profundidad, que se genera al producir imágenes diferentes para el ojo derecho y el izquierdo, y las imágenes se proyectan en forma alternada a gran velocidad. (17)

El desarrollo tecnológico es muy influyente sobre la sociedad contemporánea. La globalización mundial, polarizadora de la riqueza y el poder, sería impensable sin el avance de las fuerzas productivas que la ciencia y la tecnología han hecho posibles. La tecno ciencia es un asunto de mayor importancia para la vida pública y, sin embargo, por su carácter especializado y el lenguaje esotérico al que recurre, su manejo suele estar en manos de grupos relativamente reducidos de expertos. Los expertos, además, suelen serlo en campos muy específicos y pocas veces tienen una visión global de una disciplina científica y menos aún de la ciencia en su conjunto; el desarrollo tecnológico requiere de una estimación cuidadosa de sus fuerzas motrices e impactos, un conocimiento profundo de sus interrelaciones con la sociedad. (18)

La realidad virtual abarca una amplia variedad de tecnologías y dispositivos para evaluar la manipulación de objetos en un espacio virtual y el tiempo requerido para cada aplicación, por lo general el programa está constituido de tres dimensiones, lo que permite una visión de 360 grados del paisaje virtual, y permiten la interacción con los objetos en el medio ambiente. Además, las tecnologías de realidad virtual presentan

diferentes formas de ser analizadas ya sea por medio de pantallas o con palancas de una computadora, entre otras cosas, de ahí su fácil manejo e interacción con las personas. (19)

Hay diversidad de medios pueden sernos útiles para alentar los diferentes tipos de inteligencia y por tanto la posibilidad de ofrecer una variedad de experiencias que movilicen diferentes sistemas simbólicos, y que por tanto se puedan adaptar más a un tipo de inteligencias que a otra. El poder ofrecer con ellas tanto acciones individuales como colaborativas, y en consecuencia adaptarse de esta forma a las inteligencias inter e intrapersonal obteniendo una creación de herramientas adaptativas inteligentes que vayan funcionando en base a las respuestas, navegaciones e interacciones, que el sujeto establezca con el programa o con el material; obteniendo así la información deseada de una forma que el estudiante hace alusión a la realidad. (5)

#### **5.4 Nervio Trigémino y sus Principales Ramas**

El nervio trigémino o quinto par craneal es mixto ya que presenta dos raíces, una con función motora, que se incorpora en su totalidad al nervio maxilar inferior, y la otra raíz que después de formar el ganglio de Gasser se divide en tres ramas: los nervios oftálmico, maxilar superior y maxilar inferior. El nervio trigémino, nace en la cara anterior de la protuberancia, después de un trayecto intracraneal recibe el nombre de plexus triangularis, da lugar al ganglio de Gasser, este se encuentra en la cavidad de Meckel, reposando encima de la cara superoanterior del peñasco del hueso temporal. El nervio oftálmico por la hendidura esfenoidal penetra en la órbita; el nervio maxilar superior llega a la fosa pterigopalatina aprovechando el agujero redondo mayor, mientras que el nervio maxilar inferior se vale del agujero oval para acceder a la fosa infratemporal.

#### **5.4.1 Nervio Oftálmico:**

Este nervio es sensitivo, se divide en tres ramas: lagrimal, frontal, y nasociliar o nasal, que inervarán la glándula lagrimal, la piel de los párpados, región frontal y nasal, la córnea, conjuntiva, cuerpo ciliar e iris, entre otras.

#### **5.4.2 Nervio Maxilar Superior:**

Es un nervio sensitivo. Una vez llega a la fosa pterigopalatina emite una rama colateral el nervio esfenopalatino. Este nervio forma parte del ganglio esfenopalatino de Meckel. El nervio maxilar superior se dirige hacia delante, accediendo a la órbita a través de la hendidura orbitaria inferior; ya en este territorio el nervio ocupa el canal infraorbitario del suelo de la órbita y pasa a denominarse nervio infraorbitario.

#### **5.4.2.1 Nervios Palatinos:**

El nervio esfenopalatino emite colaterales como nervios o ramas orbitarias, nervios nasales posteriores superior y medio, nervio faríngeo de Böck, que son de poca importancia en nuestra área, mientras que otras sí tienen interés: nervio palatino anterior, nervio palatino medio y nervio palatino posterior, así como su terminal el nervio nasopalatino. Estos nervios se encargan de la inervación sensitiva de todas las estructuras que conforman el paladar, teniendo en cuenta que no proporcionarán inervación para la pulpa de ningún diente del maxilar superior.

#### 5.**4.2.2 Nervios Alveolares Superiores:**

o también conocido como nervios dentarios superiores que se dividen en tres: anterior, medio y posterior son colaterales del nervio maxilar superior o de su terminal el nervio infraorbitario; inervan la pulpa de todos los dientes del maxilar superior, de la mucosa del seno maxilar, y de las estructuras que conforman el vestíbulo del maxilar superior.

#### **5.4.2.3 Nervio Infraorbitario:**

Pertenece a la rama terminal del nervio maxilar superior; en su trayecto por el suelo de la órbita, sigue su trayectoria a través del agujero infraorbitario y distribuyéndose por las partes blandas de la región anterior de la cara a las que inerva.

#### **5.4.3 Nervio Maxilar Inferior**

Es la tercera rama del trigémino; es un nervio mixto debido a la incorporación de la raíz motora. Sale por la fosa craneal media por el agujero oval, y llega a la fosa infratemporal donde se relaciona con las arterias meníngeas media y menor, ramas de la arteria maxilar interna, y con el ganglio ótico de Arnold. Después se su trayectoria de

-2-3 mm- por la fosa infratemporal, se subdivide en dos troncos, uno anterior y predominantemente motor, otro posterior y eminentemente sensitivo. Carpentier y López Arranz, describen los troncos así:

#### **5.4.3.1 Tronco Anterior:**

Nervios para los músculos temporal, masetero y pterigoideo externo; nervio bucal.

#### **5.4.3.2 Tronco Posterior:**

Nervios alveolar inferior, lingual, auriculotemporal; tronco común para los músculos pterigoideo interno, periestafilino externo (tensor del velo del paladar) y músculo del martillo (tensor de la membrana del tímpano). De todos ellos, sin duda alguna, los más importantes son el nervio alveolar inferior, sus terminales y el nervio lingual.

#### **5.4.3.3 Nervio Alveolar Inferior:**

También conocido como nervio dentario inferior y nervio alveolodentario inferior, antes de hacerse intramandibular, se dirige hacia abajo y delante, entre la aponeurosis interpterigoidea y el músculo pterigoideo interno medialmente por la cara interna de la rama ascendente y el músculo pterigoideo externo por fuera. Antes de entrar al agujero mandibular, emite una colateral que es el nervio milohioideo.

Durante su recorrido por dentro del conducto alveolar inferior es acompañado por los vasos del mismo nombre. El nervio mentoniano es la terminal del nervio alveolar inferior, separándose de él a nivel de los premolares inferiores; siguiendo el conducto mentoniano, hace su salida a través del agujero mentoniano y el nervio incisivo también se lo conoce como nervio incisivo inferior debido a que su estructura no es bien definida y presenta anomalías morfológicas; para algunos autores más que nervio es un plexo.

#### **5.4.3.4 Nervio Lingual:**

Es una rama colateral del nervio maxilar inferior, hace su trayectoria por la región infratemporal se dirige hacia delante y hacia dentro. En su trayectoria este nervio establece relación con el nervio alveolar inferior aunque queda en la parte más medial y más anterior; cuando llega a nivel del tercer molar inferior, se adosa a la cortical interna de la mandíbula haciéndose más medial y superficial, entrando en la región sublingual

supramilohioidea yendo en conjunto con el conducto de Wharton; y termina distribuido en los dos tercios anteriores de la lengua.

#### **5.4.3.5 Nervio Mentoniano**

La otra rama terminal es el nervio mentoniano, que sale por el agujero mentoniano, llega a la región del mentón donde se distribuye en un manojo de filetes divergentes que constituyen el penacho mentoniano y se distribuyen en la piel del mentón, del labio inferior y por la mucosa labial

#### **5.4.3.6 Nervio Bucal**

Desciende entre la cara interna de la rama ascendente y las fibras del músculo buccinador, llega al borde anterior de la rama ascendente y se divide en dos ramas, una que va a inervar la parte cutánea de la mejilla y otra que se distribuye por la mucosa de la encía vestibular de los molares inferiores y la zona del trígono retro molar.<sup>(20)</sup>

#### **5.5 Técnica de Anestesia**

#### **5.5.1 Técnica Infiltrativa**

A través de esta técnica permite el bloqueo de los nervios sensoriales en una zona específica, lo hacen por difusión de la solución anestésica a través del hueso, siendo más eficaz en el maxilar superior donde su hueso es más esponjoso que en la mandíbula que es compacto. El único sector de la mandíbula donde se utilizan es el anterior por ser el que mayor trabécula. Estas técnicas se utilizan para anestesiar en procedimientos de corta duración.

#### **5.5.1.1 Técnica Submucosa:**

Nos permite el depósito de la solución anestésica por debajo de la mucosa a la altura de los ápices dentales, la aguja no debe tocar el hueso, con lo que se logra la anestesia de la mucosa de la zona infiltrada, del hueso y el periostio adyacente por difusión de la solución, esta técnica se lleva a cabo en el fondo de surco del diente a anestesiar.

#### **5.5.1.2 Aplicación de la Técnica**

Se sujeta el labio y la mejilla de la zona a anestesiar, entre los dedos pulgar e índice estirándolos hacia fuera en forma tal que pueda distinguirse la línea mucogingival, Se realiza la punción en el fondo del surco vestibular del diente a anestesiar sin tocar el hueso. La jeringa y la aguja deben tener una angulación de 45º con respecto al eje largo o axial del diente. Se depositan entre 0,2 y 0,5 ml de solución anestésica o un cuarto de carpule, previa aspiración sanguínea. El depósito de la anestesia debe ser lento con el fin de evitar al paciente la sensación que genera la difusión de la solución anestésica en el tejido. Se retira la aguja siguiendo la angulación de acceso. Se espera entre 30 segundos y dos minutos dependiendo del tipo de solución anestésica utilizada.<sup>(21)</sup>

#### **5.5.2 Técnica Troncular**

La técnica anestésica troncular es un procedimiento realizado para bloquear la sensibilidad del territorio de un nervio, colocando la solución anestésica en las proximidades de su tronco. En el área de la Odontología, la técnica troncular es muy utilizada en especial para el maxilar inferior por ser un hueso compacto que impide que la solución anestésica se difunda con facilidad, razón por la cual la técnica anestésica infiltrativa no es muy eficaz, a excepción de la región de los dientes incisivos donde el hueso es más delgado y poroso.

# **5.5.2.1 Técnica directa:** Se realiza en un solo tiempo y se obtiene la anestesia primero del nervio dentario inferior y posteriormente del nervio lingual.

- **1.** Con la ayuda del dedo índice se tracciona el carrillo hasta llegar a nivel de la línea oblicua externa, para tener una mejor visibilidad del sitio de punción.
- **2.** El área de punción se ubica tomando como referencia las caras oclusales de los molares inferiores, en adultos a 1cm por encima y en personas desdentadas se sitúa a 2cm sobre el reborde alveolar.
- **3.** Se coloca el cuerpo de la jeringa a la altura de los premolares y molares contralaterales.
- **4.** Realizado el anterior paso, se introduce la aguja (larga) 2cm aproximadamente hasta que contacte con el hueso, cuando suceda se retrocede 1mm y

posteriormente se realizará la aspiración, si no se aspira sangre, se inyecta 1 ml de anestésico lentamente.

- **5.** Se retira la aguja hasta la mitad y se vuelve a aspirar, si no aspira sangre, se inyecta 0,5 ml de anestésico, para anestesiar el nervio lingual.
- **6.** La aguja debe ser retirada lo más suavemente posible y se debe esperar 3-5 minutos antes de empezar el procedimiento dental, esto para asegurar que el anestésico se haya difundido correctamente en los tejidos.

**5.5.2.2 Técnica indirecta:** Se realiza en dos tiempos y se obtiene primero la anestesia del nervio lingual y posteriormente del dentario inferior.

#### **Tiempo 1:**

- **1.** El dedo índice en la misma posición que la técnica directa.
- **2.** Se coloca la jeringa paralela a las superficies oclusales del lado a anestesiar, a 1 cm por encima de ellas.
- **3.** Se penetra la mucosa 0,5 cm deslizando, donde se encuentra el nervio lingual, y se deposita 1 ml de anestésico.

#### **Tiempo 2:**

- **1.** En la misma ubicación sin retirar la aguja de la mucosa, se traslada la jeringa al lado opuesto a la altura de los premolares y molares.
- **2.** Realizada esta acción se introduce la aguja de 0,6 a 1 cm y se toma como referencia el tope óseo justo por encima de la espina de Spix.
- **3.** Se retira la aguja lentamente y se espera 3-5 minutos antes de realizar un procedimiento dental.<sup>(21)</sup>

# **6. METODOLOGÍA**

#### **6.1 Métodos**

#### **6.1.1 Deductivo:**

Posee el método deductivo porque la investigación se inició con el estudio del problema**,** partiendo de forma general con el estudio de la conceptualización de las variables para llegar a la demostración y aplicación del tema propuesto.

#### **6.1.2 Inductivo:**

El proyecto investigativo tiene el método inductivo por su manera de indagar, estudiar; iniciando con la observación, análisis, síntesis y comparación de hechos para llegar a la generalización de los hechos.

#### **6.1.3 Analítico:**

Tiene el método analítico, porque se ha analizado detenidamente las diversas causas y efectos que intervienen en el problema investigado

#### **6.1.4 Sintético:**

El informe tiene el método sintético, debido a que se ha buscado y se agrupado las ideas esenciales de la información en las dos variables; realizando resúmenes para una mejor comprensión del tema.

### **6.2 Tipo de Investigación**

#### **6.2.1 Descriptiva:**

Es una investigación descriptiva, porque en el informe se detallará y describiendo cada suceso, teniendo los conocimientos necesarios del problema tratado.

#### **6.2.2 Exploratoria:**

Es una investigación exploratoria, debido a que se va a conocer, indagar y observar directamente el problema.

#### **6.2.3 Correlacionar**

Es una investigación correlacionar, porque las dos variables del problema tienen una incidencia la una sobre la otra.

#### **6.3 Diseño de la Investigación**

#### **6.3.1 Bibliografía Documental**

Para la investigación del problema, se acudió a diversas fuentes de información; abarcando una extensa bibliografía encontrados en: artículos científicos, libros, textos, documentos, revistas, página web; con el fin de respaldar, ampliar y profundizar la información del tema. Se establecerán criterios de inclusión y exclusión como metodología del estado del arte.

#### **6.3.2 De campo**

Es una investigación de campo, porque existe el lugar en dónde se produjo los hechos y acontecimientos del problema y es aquel sitio en el cual se ejecutará el proyecto investigativo, llegando a tener la amplia accesibilidad a la información de acuerdo con los propósitos planteados.

#### **6.4 Población y Muestra**

#### **6.4.1 Población:**

Se selecciona una población de 584 estudiantes de la Carrera de Odontología de la Universidad Nacional de Chimborazo en procesos de formación.

#### **6.4.2 Muestra**

Para efecto de determinación de la muestra se ha caracterizado la población de estudio con un grupo de estudio de 18 estudiantes de cuarto semestre paralelo "A" y un grupo de control de 18 estudiantes de cuarto semestre paralelo "B" dándonos un total de 36 estudiantes que corresponden al 100%; por lo que la muestra se considera como intencional no probabilística bajo los siguientes criterios.

#### **6.4.2.1 Criterios de Inclusión**

- Se requiere de estudiantes que no estén instruidos en técnicas de anestesia o en proceso de formación.
- Estudiantes que no tengan experiencia de la aplicación de técnicas de anestesia en pacientes reales
- Estudiantes que no hayan experimentado con simuladores virtuales o de otro tipo en la aplicación de las técnicas de anestesia o de instrucción sobre el tema.

#### **6.4.2.2 Criterios de Exclusión**

Estudiantes con experiencia en el uso de vías parenterales.

#### **6.5 Técnicas e Instrumentos de Recolección de Datos**

#### **6.5.1 Técnicas**

#### **6.5.1.1 Observación**

Como técnica de valoración del trabajo con el grupo control y de estudio

#### **6.5.1.2 Encuesta**

Como técnica para recabar las opiniones sobre el proceso de aprendizaje de la técnica.

#### **6.6 Instrumentos**

#### **6.6.1 Ficha de observación**

Del proceso de aplicación de las técnicas de anestesia.

#### **6.6.2 Cuestionario**

Del proceso de aprendizaje de la técnica con y sin el software.

#### **6.7 Técnicas de Procedimiento Para el Análisis de Datos**

Se generará los estadísticos descriptivos mediante la herramienta informática SPSS versión 21. Se generarán medidas de tendencia central y análisis de varianzas; y un análisis z de proporciones para las muestras.

# **6.8 OPERACIONALIZACIÓN DE VARIABLES**

## **6.8.1 VI: Simulación de Realidad Virtual**

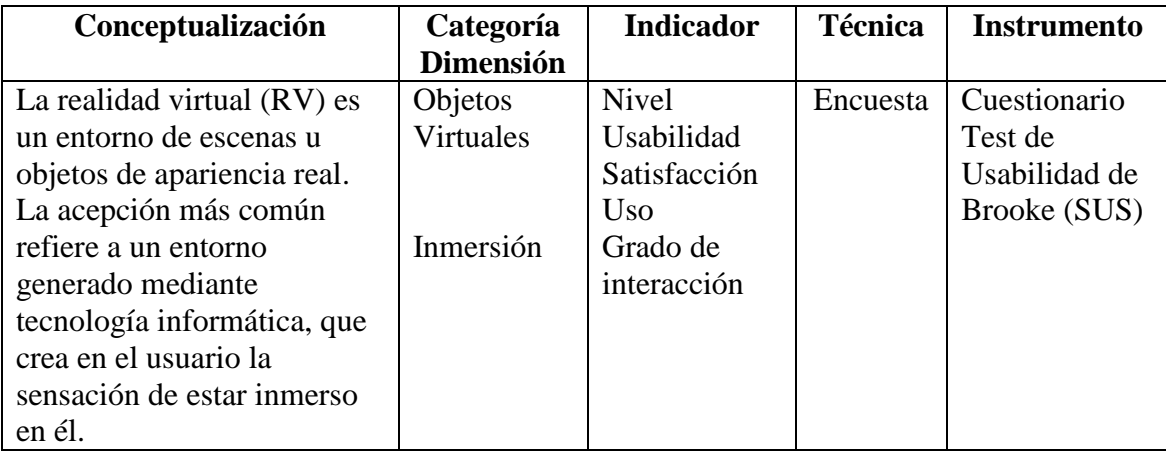

# **6.8.2 VD: Aprendizaje de las Técnicas de Anestesia**

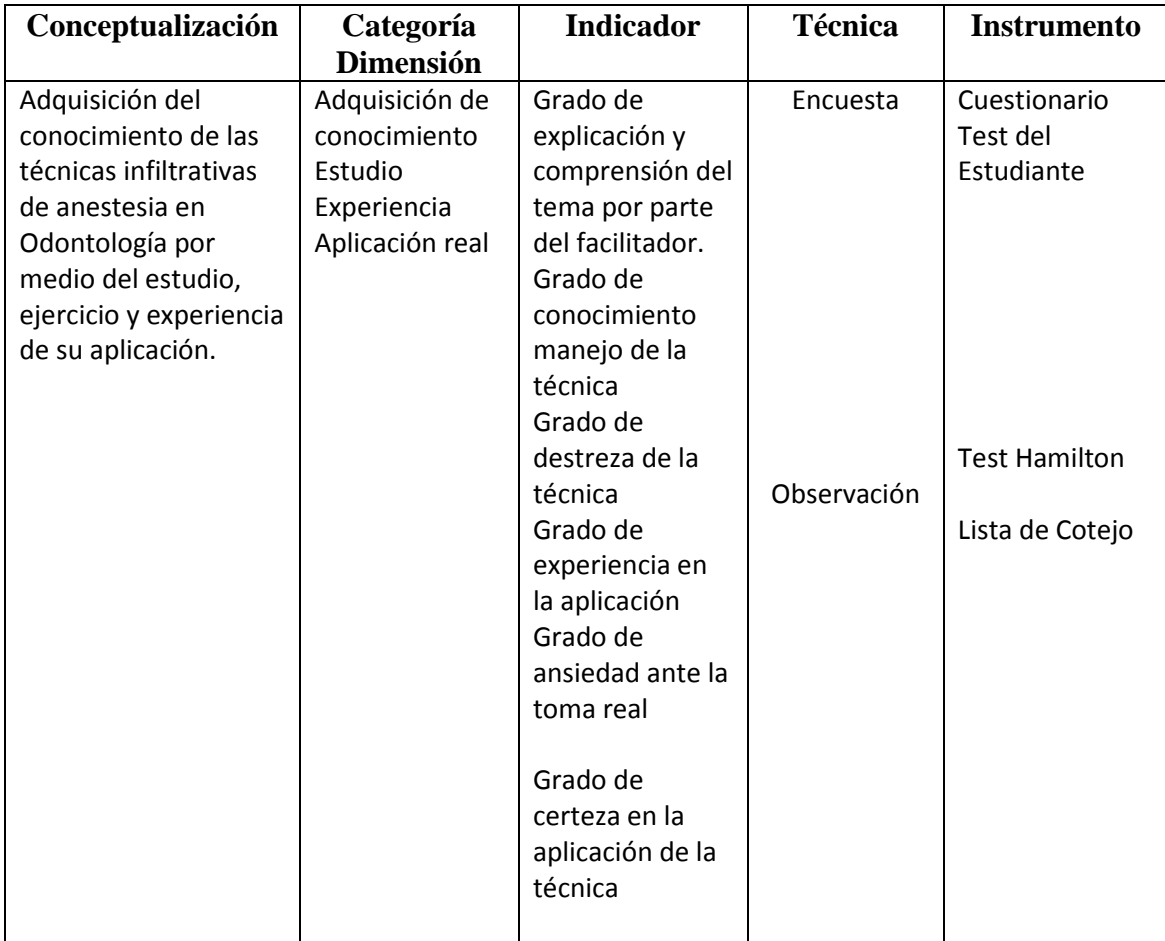

# **7. RESULTADOS Y DISCUSIÓN**

#### **7.1 Análisis De Resultados**

Se estableció un grupo de estudio y un grupo de control para la realización de los siguientes análisis de resultados, con el grupo de investigación se trabajó con un total de 18 alumnos, al igual que con el grupo control.

El primer grupo de estudio se trabajó con el software de Realidad Virtual con entrenamiento mediante el simulador y explicación previa del tema a tratar, el segundo grupo control se trabajó sin el software de Realidad Virtual, solo con entrenamiento mediante clases explicándoles la técnica de anestesia infiltrativa, realizando la práctica entre ellos. Se realizó el test de ansiedad (HAMILTON), en el grupo de estudio y el de control para de esta manera ver que tanto bajo la ansiedad, posterior a esto se realizó una encuesta de usabilidad del sistema utilizado, además de ello se elaboró una encuesta directamente con los indicadores para evaluar el proceso de aprendizaje y como interactuó mejor con los estudiantes este fue validado con el análisis de fiabilidad que se muestra en la Tabla N° 1, y que como resultado mostró que el instrumento es válido para el estudio; en función de lo expuesto tenemos los siguientes resultados:

| <b>ESTADÍSTICOS DE FIABILIDAD</b> |                                                               |                   |  |  |
|-----------------------------------|---------------------------------------------------------------|-------------------|--|--|
| Alfa de<br>cronbach               | Alfa de<br>cronbach basada<br>en los elementos<br>tipificados | $No$ de elementos |  |  |
| 0,814                             |                                                               |                   |  |  |

**Tabla N° 1.** Fiabilidad del instrumento de evaluación de aprendizaje

 Fuente: Análisis de cronbach en SPSS Elaborado por: Ing. Edison Bonifaz Claudia Morocho M.

| Media del Test de Usabilidad |          |    |  |  |
|------------------------------|----------|----|--|--|
|                              | Válidos  | 18 |  |  |
|                              | Perdidos |    |  |  |
| Media                        | 64,72    |    |  |  |

**Tabla N° 2**. Estadístico de valor de la Media de Test Usabilidad

 Fuente: Test Usabilidad (SUS) procesado en SPSS Elaborado por: Ing. Edison Bonifaz Claudia Morocho M.

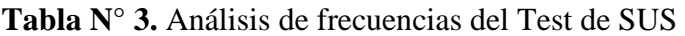

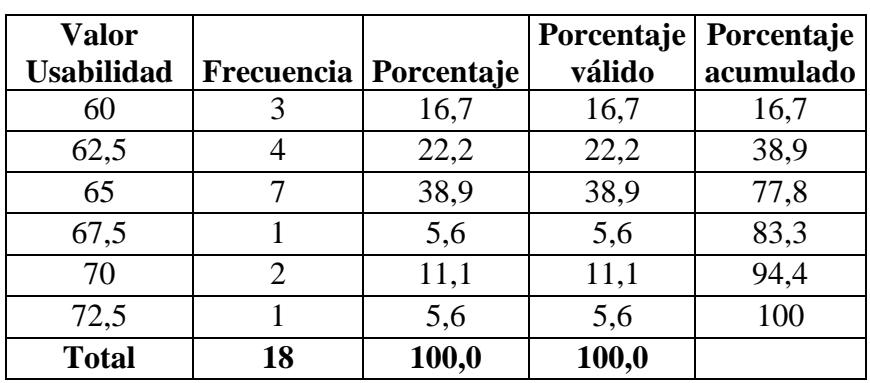

Fuente: Test Usabilidad (SUS) procesado en SPSS Elaborado por: Ing. Edison Bonifaz Claudia Morocho M.

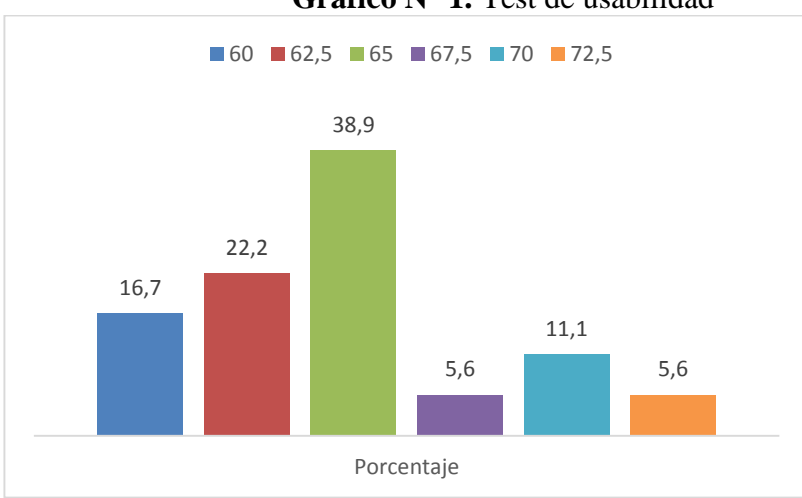

**Gráfico N° 1.** Test de usabilidad

Fuente: Test Usabilidad (SUS) procesado en SPSS Fuente: Elaborado por: Ing. Edison Bonifaz

Claudia Morocho M.

**Descripción:** Realizado el test de usabilidad (SUS), el software usado para el proceso de entrenamiento fue evaluado encontrando que la media de la población respecto a la usabilidad del sistema fue 64,72; de estos valores el 38,9% tuvo un índice de usabilidad de 65 como el de mayor frecuencia, a continuación le sigue en el valor de uso de 62,5 con el 22,2 %, un valor del 16,7 % con 60, valor de 11,1% con 70 y valores menores en porcentajes iguales de valor de uso de 5,6% para 67,5 y 72,5 de usabilidad.

**Análisis e Interpretación:** El análisis de usabilidad (SUS), determinó un valor aceptable de uso por parte de la población, se puede considerar que la mayoría de la población le fue fácil el uso de aplicación de Realidad Virtual para su proceso de aprendizaje.

**Tabla N° 4.** Forma del número de desaciertos con la Realidad Virtual (RV)

| <b>Numero</b><br>R.V | <b>Desaciertos Frecuencia</b> | Porcentaje | Porcentaje<br>válido | Porcentaje<br>acumulado |
|----------------------|-------------------------------|------------|----------------------|-------------------------|
| 0 Fallo              |                               | 5,6        | 5,6                  | 5,6                     |
| 1 Fallo              |                               | 61,1       | 61,1                 | 66,7                    |
| 2 Fallo              |                               | 27,8       | 27,8                 | 94,4                    |
| 3 Fallo              |                               | 5,6        | 5,6                  | 100                     |
| Total                |                               | 100        | 100                  |                         |

Fuente: Programa de simulación de RV procesado en SPSS Elaborado por: Ing. Edison Bonifaz Claudia Morocho M.

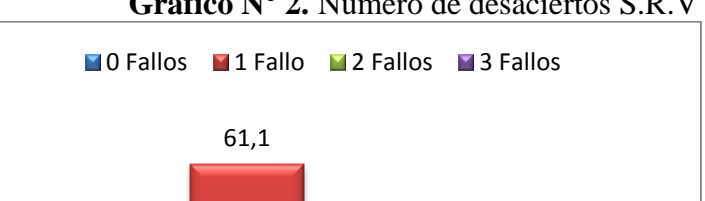

27,8

5,6

**Gráfico N° 2.** Número de desaciertos S.R.V

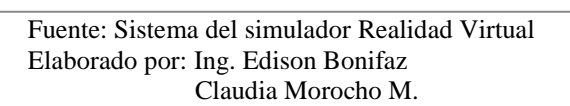

Porcentaje

5,6

**Descripción:** Realizado el programa de Realidad Virtual, tomando en cuenta el número de desaciertos mediante el programa de entrenamiento encontramos que un 61,1% obtuvo un fallo, seguido del 27,8% con dos fallos y por ultimo porcentajes iguales de valor de uso de 5,6% para cero y tres fallos en el momento de la aplicación de la técnica de anestesia en el programa Realidad Virtual.

**Análisis e Interpretación:** El análisis de desaciertos obtenidos al momento de aplicar el programa Realidad Aumentada, determinó que la mayoría de los estudiantes obtuvieron solo un fallo en el momento de la aplicación de la técnica de anestesia con el simulador virtual, se puede considerar que la mayoría de la población le fue fácil el uso de la aplicación de Realidad Virtual para su proceso de aprendizaje.

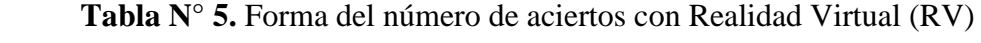

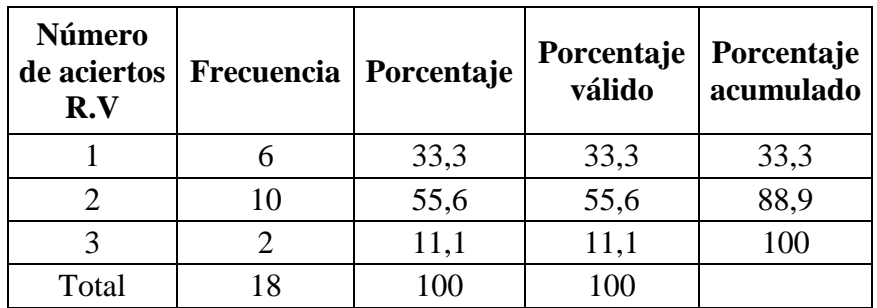

Fuente: Programa de simulación de RV procesado en SPSS Elaborado por: Ing. Edison Bonifaz Claudia Morocho M.

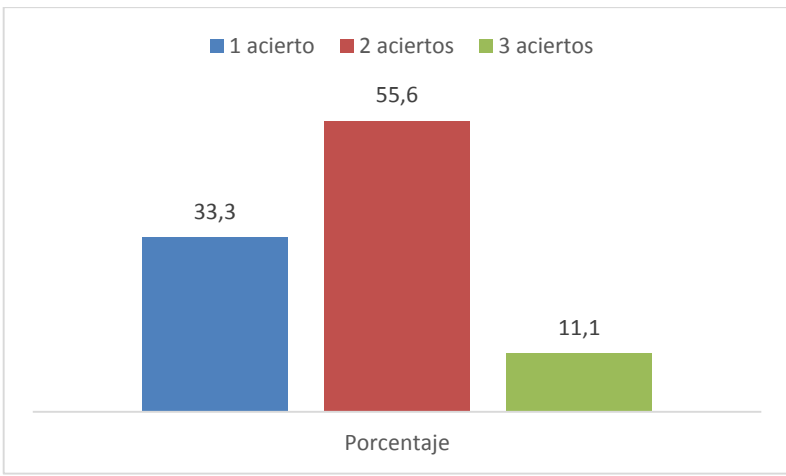

#### **Gráfico N° 3.** Número de aciertos R.V

Fuente: Sistema del simulador Realidad Virtual Elaborado por: Ing. Edison Bonifaz Claudia Morocho M.

**Descripción:** Aplicado el programa de Realidad Virtual, tomando en cuenta el número de aciertos mediante el mismo, se encontró un porcentaje de 55,6% con un índice del número de aciertos 2, seguido de un 33,3% con el número 1, y un valor menor de 11,1% con el número 3 de aciertos.

**Análisis e Interpretación:** El análisis de aciertos de Realidad Virtual, determinó que el mayor número de la población obtuvo 2 aciertos al momento de usar el simulador de Realidad Virtual, se puede considerar que la mayoría de la población le fue fácil el uso de aplicación de Realidad Virtual para su proceso de aprendizaje.

| Forma de la<br>aplicación<br>real G.E | Frecuencia | Porcentaje | Porcentaje<br>válido | Porcentaje<br>acumulado |
|---------------------------------------|------------|------------|----------------------|-------------------------|
| <b>Buena</b><br>aplicación            | 17         | 94,4       | 94,4                 | 94,4                    |
| Mala<br>aplicación                    |            | 5,6        | 5,6                  | 100                     |
| Total                                 | 18         | 100        | 100                  |                         |

 **Tabla N° 6.** Forma de la aplicación real con el Grupo de Estudio (G.E)

Fuente: Estudiantes grupo de estudio, practica real Elaborado por: Ing. Edison Bonifaz Claudia Morocho M.

#### **Gráfico N° 4.** Forma de la aplicación Real G.E

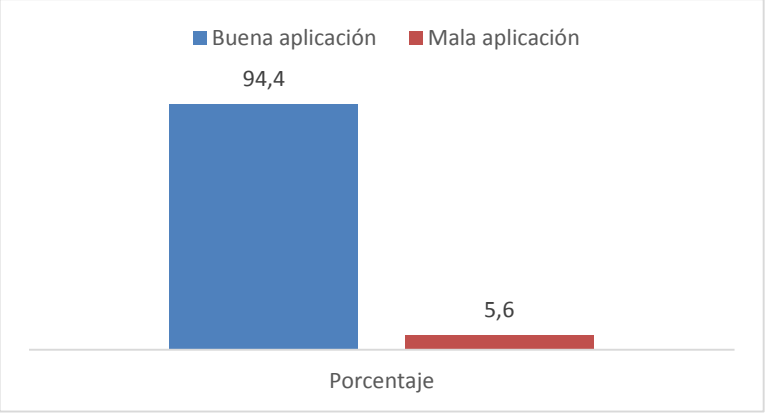

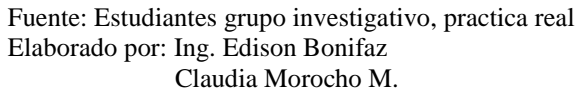

**Descripción:** Realizada la práctica de la aplicación real entre los estudiantes tomando en cuenta que en el grupo de estudio se obtuvo un porcentaje de 94,4% lo que corresponde a la buena aplicación y el menor porcentaje fue el 5,6% lo que corresponde a una mala aplicación en el momento de la práctica real

**Análisis e Interpretación:** El análisis realizado de la práctica real entre los estudiantes del grupo estudio, previo a la explicación teórica y práctica con el simulador virtual, se obtiene un índice muy alto, determinando así que la práctica mediante el simulador virtual fue de gran importancia al momento de su práctica real.

| Forma de<br>la<br>Aplicación<br><b>Real G.C</b> | Frecuencia | Porcentaje | Porcentaje<br>válido | Porcentaje<br>acumulado |
|-------------------------------------------------|------------|------------|----------------------|-------------------------|
| Buena<br>aplicación                             |            | 50         | 50                   | 50                      |
| Mala<br>aplicación                              |            | 50         | 50                   | 100                     |
| Total                                           | 18         | 100        | 100                  |                         |

 **Tabla N° 7.** Forma de la aplicación real con el grupo control (G.C)

Fuente: Estudiantes grupo control, practica real Elaborado por: Ing. Edison Bonifaz Claudia Morocho M.

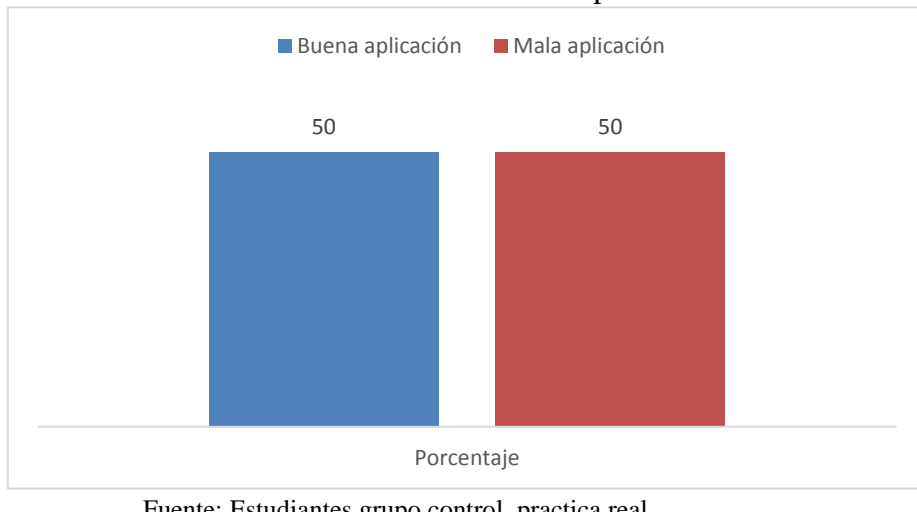

#### **Gráfico N° 5.** Forma de la aplicación real con el G.C

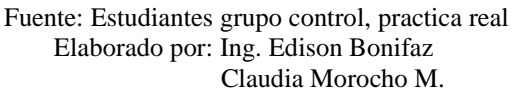

**Descripción:** Realizada la práctica de la aplicación real entre los estudiantes, tomando en cuenta que en el grupo control se obtuvo un porcentaje de 50% lo que corresponde a la buna aplicación y el mismo porcentaje con el 50% lo que corresponde a una mala aplicación en el momento de la práctica real.

**Análisis e Interpretación:** El análisis de la práctica entre los estudiantes del grupo control, previo a la explicación teórica, se obtiene un valor similar de aceptación por parte de los estudiantes al momento de ejecutar la acción en el paciente real.

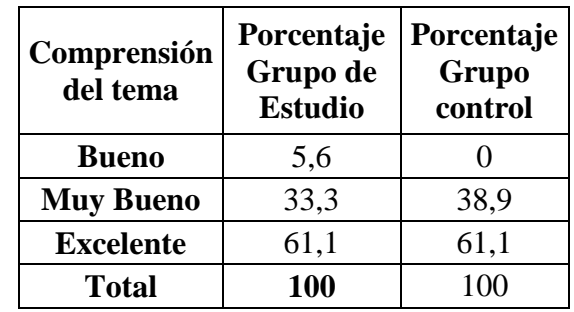

 **Tabla N° 8.** Comprensión del tema Grupo Estudio (G.E) y Grupo Control (G.C)

Fuente: Encuesta a estudiantes, procesado en SPSS Elaborado por: Ing. Edison Bonifaz Claudia Morocho M.

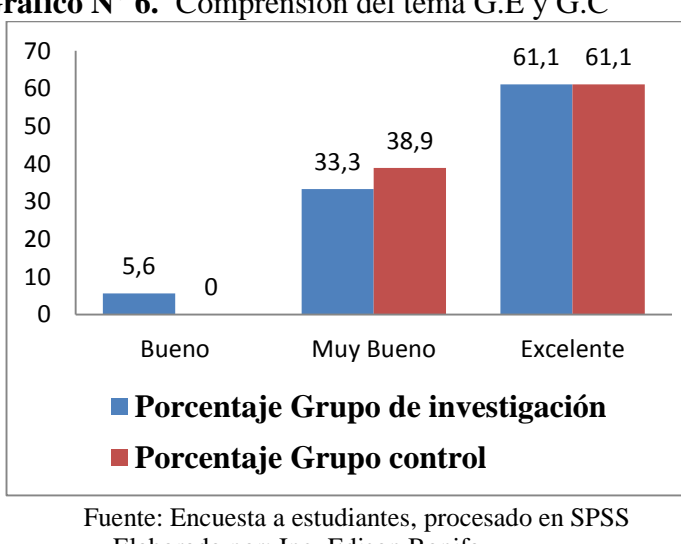

**Gráfico N° 6.** Comprensión del tema G.E y G.C

 Elaborado por: Ing. Edison Bonifaz Claudia Morocho M.

**Descripción:** Aplicada la encuesta a los estudiantes tanto del grupo de estudio y grupo control, tomando en cuenta que los dos grupos tuvieron un índice mayor de 61,1% como excelente, seguido de 33,3% y 38,9% como muy bueno, por último lugar el 5,6% y 0% como bueno en la práctica real.

**Análisis e Interpretación:** El análisis de comprensión del tema del grupo estudio y grupo control, previo a la explicación teórica, se puede concluir que los estudiantes tanto el grupo de estudio y grupo control obtuvieron una excelente comprensión del tema de forma mayoritaria.

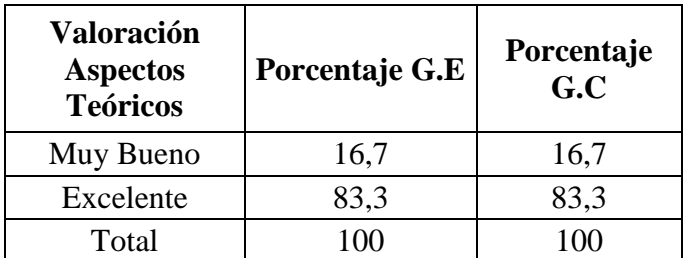

**Tabla N° 9.** Aspectos teóricos con el Grupo de Estudio (G.E) y Grupo Control (G.C)

Fuente: Encuesta estudiantes procesado en SPSS Elaborado por: Ing. Edison Bonifaz Claudia Morocho M.

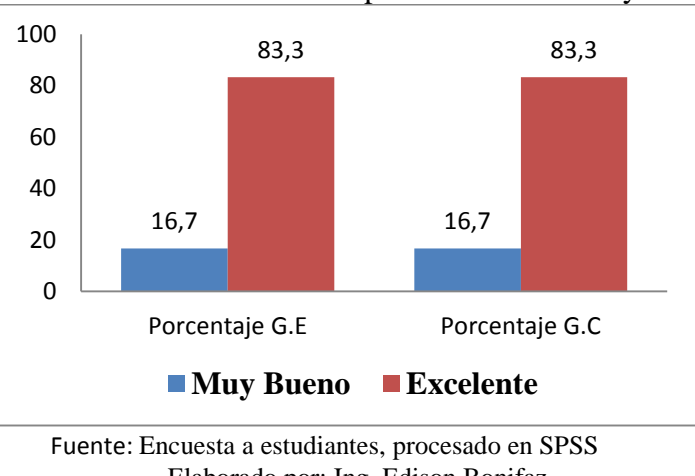

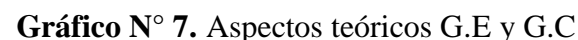

 Elaborado por: Ing. Edison Bonifaz Claudia Morocho M.

**Descripción:** Realizado la encuesta a los estudiantes, acerca de la evaluación en los aspectos teóricos pudimos observar que tiene un mismo porcentaje del 83,3% como excelente y 16,7% como muy bueno.

**Análisis e Interpretación:** El análisis de los aspectos teóricos determinó un valor excelente por parte de la población tanto en el grupo de estudio como el grupo control.

| Grado de<br>Conocimiento   Frecuencia   Porcentaje<br>G.E |      | válido | Porcentaje   Porcentaje<br>acumulado |
|-----------------------------------------------------------|------|--------|--------------------------------------|
| <b>Muy Bueno</b>                                          | 5,6  | 5,6    | 5,6                                  |
| <b>Excelente</b>                                          | 94,4 | 94,4   | 100                                  |
| <b>Total</b>                                              | 100  | 100    |                                      |

 **Tabla N° 10.** Grado de conocimiento en el Grupo de Estudio (G.E)

Fuente: Encuesta a estudiantes procesado en SPSS Elaborado por: Ing. Edison Bonifaz Claudia Morocho M.

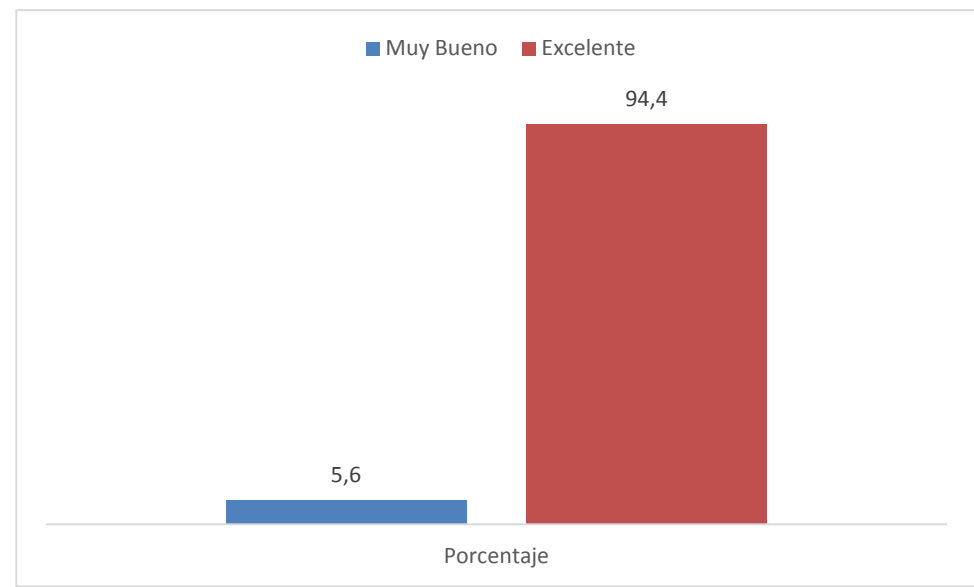

**Gráfico N° 8.** Grado de conocimiento en el G.E

Fuente: Encuesta a estudiantes procesado en SPSS Elaborado por: Ing. Edison Bonifaz Claudia Morocho M.

**Descripción:** Realizada la encuesta a estudiantes del grupo de estudio mediante el programa de Realidad Virtual, encontramos un porcentaje como el 94,4% como excelente, seguido de un 5,6% como Muy Bueno.

**Análisis e Interpretación:** El análisis del grado de conocimiento con el grupo de estudio, determinó un valor aceptable por parte de la población, se puede considerar que la mayoría de la población le fue excelente el grado de conocimiento de aplicación de Realidad Virtual para su proceso de aprendizaje.

| Grado de<br>Conocimiento   Frecuencia   Porcentaje<br>en el G.C |      | Porcentaje<br>válido | Porcentaje<br>acumulado |
|-----------------------------------------------------------------|------|----------------------|-------------------------|
| <b>Bueno</b>                                                    | 38,9 | 38,9                 | 38,9                    |
| <b>Muy Bueno</b>                                                | 55,6 | 55,6                 | 94,4                    |
| <b>Excelente</b>                                                | 5,6  | 5,6                  | 100                     |
| <b>Total</b>                                                    | 100  | 100                  |                         |

 **Tabla N° 11.** Grado de conocimiento en el Grupo Control (G.C)

Fuente: Encuesta a estudiantes, procesado en SPSS Elaborado por: Ing. Edison Bonifaz

Claudia Morocho M.

 **Gráfico N° 9.** Grado de conocimiento en el G.C

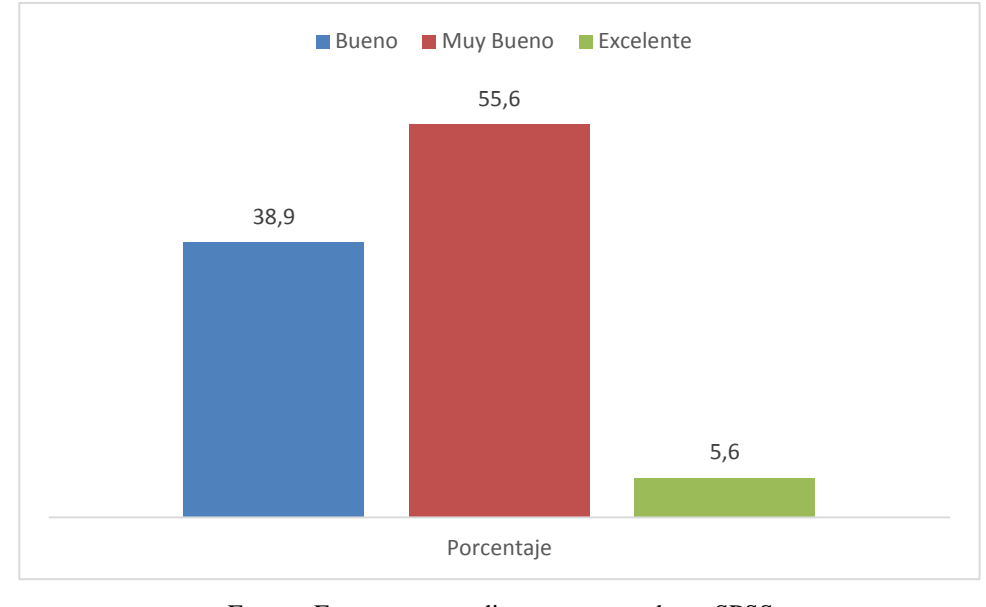

Fuente: Encuesta a estudiantes, procesado en SPSS Elaborado por: Ing. Edison Bonifaz Claudia Morocho M.

**Descripción:** Aplicada la encuesta a estudiantes del grupo control mediante la práctica real, encontramos un porcentaje como el 55,6% como Muy Bueno, seguido del 38,9% como Bueno y por último lugar un 5,6% como Excelente.

**Análisis e Interpretación:** El análisis del grado de conocimiento en el grupo control determinó un valor Muy Bueno por parte de la población, se puede considerar que a la mayoría de la población le fue satisfactorio el grado de conocimiento mediante la explicación teórica para su proceso de aprendizaje.

| Destreza de<br>aplicación<br>en el G.E | Frecuencia | Porcentaje | válido | Porcentaje   Porcentaje<br>acumulado |
|----------------------------------------|------------|------------|--------|--------------------------------------|
| <b>Bueno</b>                           |            | 5,6        | 5,6    | 5,6                                  |
| <b>Excelente</b>                       | 17         | 94,4       | 94,4   | 100                                  |
| <b>Total</b>                           |            | 100        | 100    |                                      |

**Tabla N° 12.** Destreza de Aplicación real con el Grupo de Estudio (G.E)

Fuente: Estudiantes Grupo Estudio, observación procesado en SPSS Elaborado por: Ing. Edison Bonifaz Claudia Morocho M.

**Gráfico N° 10.** Destreza en la aplicación Real G.E

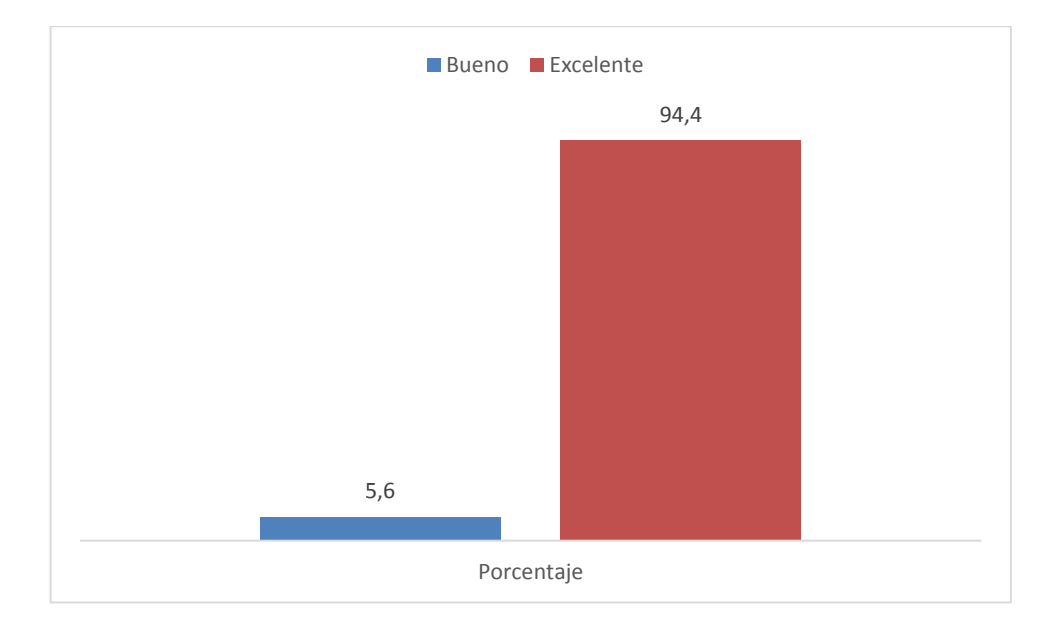

 Fuente: Estudiantes grupo estudio, observación procesado en SPSS Elaborado por: Ing. Edison Bonifaz Claudia Morocho M.

**Descripción:** Realizada la práctica de destreza de aplicación real entre los estudiantes con el Grupo de Estudio, obtuvimos un 94,4% como Excelente, seguido de 5,6% como Bueno en la práctica real.

**Análisis e Interpretación:** En lo referente a la destreza adquirida de la técnica previa a la explicación teórica y práctica con el simulador de Realidad Virtual, se obtiene un porcentaje muy alto en el momento de la observación realizada hacia el grupo de estudiantes en su práctica real.

| Destreza de<br>aplicación<br>en el G.C | Frecuencia | Porcentaje | Porcentaje<br>válido | <i>Porcentaje</i><br>acumulado |
|----------------------------------------|------------|------------|----------------------|--------------------------------|
| Regular                                |            | 38,9       | 38,9                 | 38,9                           |
| <b>Bueno</b>                           |            | 44,4       | 44,4                 | 83,3                           |
| <b>Muy Bueno</b>                       |            | 16,7       | 16,7                 | 100                            |
| <b>Total</b>                           | ı8         | 100        | 100                  |                                |

**Tabla N° 13.** Destreza en la Aplicación Real con el Grupo Control (G.C)

Fuente: Estudiantes grupo control, observación procesado en SPSS Elaborado por: Ing. Edison Bonifaz Claudia Morocho M.

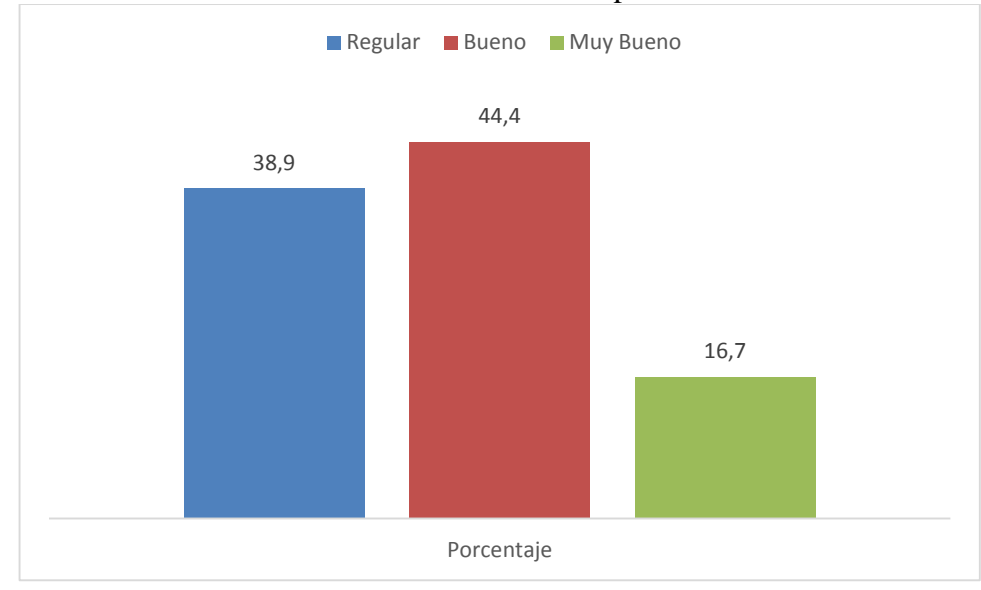

**Gráfico N° 11.** Destreza en la Aplicación Real G.C

 Fuente: Estudiantes grupo control, observación procesado en SPSS Elaborado por: Ing. Edison Bonifaz Claudia Morocho M.

**Descripción:** Realizada la práctica de Destreza de aplicación real entre los estudiantes con el grupo control, obtuvimos un 44,4% como Bueno, seguido de un 38,9% como Regular y por último lugar un 16,7% como Muy Bueno en la práctica real.

**Análisis e Interpretación:** En forma referente a la destreza en la técnica de infiltración previa a la explicación sin el uso del simulador de Realidad Virtual, se obtiene un porcentaje bueno en el momento de la observación realizada por el investigador hacia el grupo de estudiantes en su práctica real.

**Experiencia en el G.E Frecuencia Porcentaje Porcentaje válido Excelente** 18 100 100

**Tabla N°14.** Grado de Experiencia con el Grupo de Estudio (G.E)

Fuente: Encuesta a estudiantes, procesado en SPSS Elaborado por: Ing. Edison Bonifaz Claudia Morocho M.

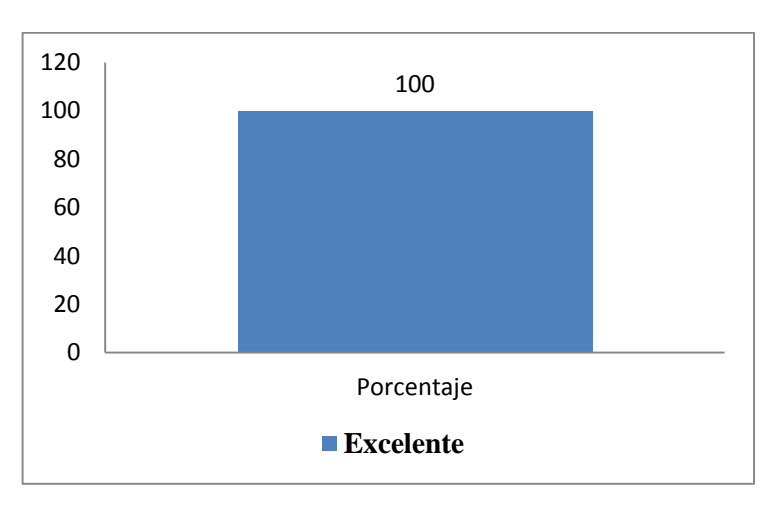

**Gráfico N° 12.** Grado de Experiencia G.E

 Fuente: Encuesta a estudiantes, procesado en SPSS Elaborado por: Ing. Edison Bonifaz Claudia Morocho M.

**Descripción:** Realizada la encuesta del Análisis del Grado de Experiencia con el grupo de estudio, obtuvimos un resultado de 100% como Excelente.

**Análisis e Interpretación:** El análisis del grado de experiencia de destreza en la aplicación real con el grupo de estudio, previo a la explicación con el uso del simulador de Realidad Virtual, indicó un índice muy alto de aceptación por parte de los estudiantes.

| Grado de<br><b>Experiencia</b><br>G.C | Frecuencia | Porcentaje | válido | Porcentaje   Porcentaje<br>acumulado |
|---------------------------------------|------------|------------|--------|--------------------------------------|
| <b>Regular</b>                        |            | 11,1       | 11,1   | 11,1                                 |
| <b>Bueno</b>                          | 11         | 61,1       | 61,1   | 72,2                                 |
| <b>Muy Bueno</b>                      |            | 27,8       | 27,8   | 100                                  |
| <b>Total</b>                          |            | 100        | 100    |                                      |

**Tabla N° 15.** Grado de Experiencia con el Grupo control (G.C)

Fuente: Encuesta a estudiantes, procesado en SPSS

Elaborado por: Ing. Edison Bonifaz

Claudia Morocho M.

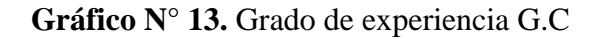

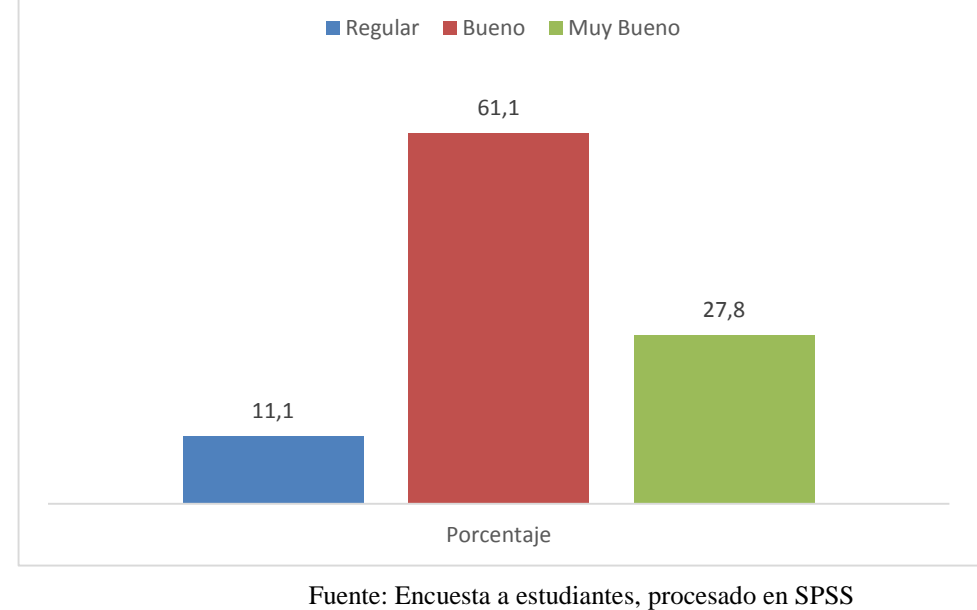

 Elaborado por: Ing. Edison Bonifaz Claudia Morocho M.

**Descripción:** Realizada la encuesta de análisis del grado de experiencia con el Grupo Control, obtuvimos un resultado de 61,1% como Bueno, seguido de 27,8% como Muy Bueno y por último lugar un 11,1% como Regular.

**Análisis e Interpretación:** El análisis del grado de experiencia de destreza en la aplicación real con el grupo control previo a la explicación sin el uso del simulador de Realidad Virtual, se obtiene un porcentaje bueno de aceptación por parte de los estudiantes.

| Población                      | <b>Test de</b><br><b>Ansiedad</b><br>Psíquica | <b>Test de</b><br><b>Ansiedad</b><br>Somática | <b>Test</b><br><b>Ansiedad</b><br><b>GE</b> |
|--------------------------------|-----------------------------------------------|-----------------------------------------------|---------------------------------------------|
| Grupo<br><b>Estudio</b>        | 111,667                                       | 69,444                                        | 181,111                                     |
| <b>Grupo</b><br><b>Control</b> | 97,778                                        | 63,889                                        | 161,667                                     |

**Tabla N° 16.** Ansiedad Psíquica y Somática Grupo de Estudio (GE) y Grupo Control (GC)

Fuente: Test de ansiedad (HAMILTON) procesado en SPSS Elaborado por: Ing. Edison Bonifaz Claudia Morocho M.

**Grafico N° 14.** Ansiedad Psíquica y Somática G.E y G.C

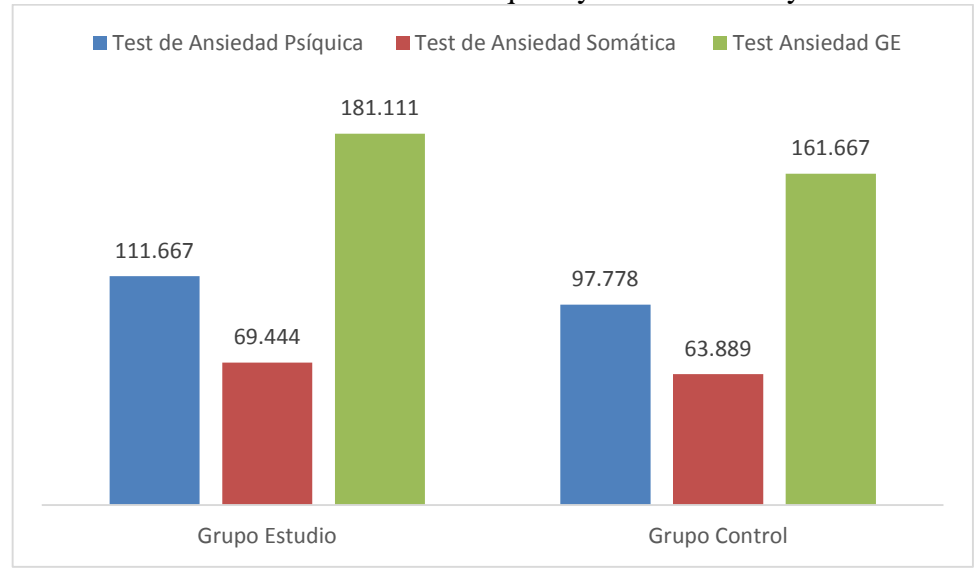

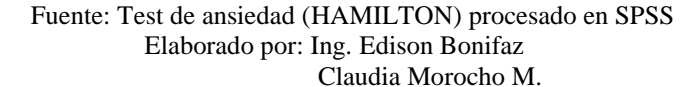

**Descripción:** Realizado el Test de Ansiedad de Hamilton a los estudiantes tanto el grupo de investigación como el grupo control, obtuvimos un valor de 111,667 correspondiente a la ansiedad psíquica del grupo de estudio y un 69,444 correspondiente a la ansiedad somática. Con el grupo control obtuvimos un 97,778 correspondiente a la ansiedad psíquica y un 63,889 de ansiedad somática, dando como resultado un 181,111% del Test de ansiedad (Hamilton) en el de estudio y un porcentaje de 161,667% en el grupo control.

**Análisis e Interpretación:** El análisis del test de ansiedad (Hamilton) realizado a los estudiantes del grupo estudio y grupo control nos dio como resultado que los estudiantes tuvieron una ansiedad somática baja en comparación a la ansiedad psíquica.

#### **7.2 Discusión**

Silvio José <sup>(22)</sup> La nueva educación necesita nuevos paradigmas que han sido previamente vislumbrados por nuevos pedagogos. Todos ellos promovieron una educación más libre, más centrada en el estudiante. Sus necesidades y ritmos de aprendizaje, más individualizada, interactiva, cooperativa, participativa y constructiva. Mediante esta investigación se pudo constatar la importancia del aprendizaje de las técnicas mediante el simulador virtual ya que es un método más práctico que teórico donde los estudiantes ponen mayor énfasis en la práctica y resolver sus dudas antes de llevarlo a lo real, siendo este de vital importancia para que los estudiantes pierdan su miedo frente al paciente, haciendo las clases más amenas como fue las clases con los estudiantes del grupo estudio donde hubo mayor interés por parte de los mismos.

Jiménez García (23) La realidad virtual puede ser utilizada por los educadores como herramienta de enseñanza donde los propios estudiantes pueden sumergirse en un ambiente donde pueden participar en su propio aprendizaje en un escenario claramente tecnológico. En esta investigación se logra establecer que los estudiantes que realizaron la practica con el simulador virtual le pusieron más entusiasmo en la teoría y su interacción entre ellos mismos como con la persona que daba la clase era más ameno el ambiente teniendo una concordancia en lo dice el autor:

Vera Guillermo (24) La tecnología de Realidad Virtual se basan numerosas aplicaciones que emplean la teoría de que un conocimiento se retiene mucho mejor cuando se experimenta directamente que cuando simplemente se ve o se escucha. La base de esta teoría es el concepto de conocimiento en primera persona, según el cual un individuo adquiere la mayoría de los conocimientos de su vida diaria mediante experiencias naturales, directas, no reflexivas y subjetivas. Teniendo en cuenta resultados obtenidos en esta investigación se pudo ver el mayor grado de aceptación por parte de los estudiantes al momento de realizar la práctica con el programa "Dental simulator" y la facilidad para entender el tema a tratar mientras que el grupo control tuvo dificultad al momento del aprendizaje obteniendo un aprendizaje medial de aceptación.

López Pérez <sup>(25)</sup> Denomina la presencia a la sensación de "estar en" el entorno virtual. Los sujetos que pasan por entornos de realidad virtual no tienen la sensación de observar estos desde fue, sino de formar parte de ellos. Esta característica ha hecho pensar a los investigadores que la simulación de situaciones fóbicas mediante la práctica real podría ser empleada como una forma de exposición a medio camino entre la exposición en vivo y la imaginaria. Según los datos arrojados por la investigación el número de aciertos reales en el grupo de estudio fueron mayores debido al grado de conocimiento del tema y la práctica mediante el software, mientras que el grupo de control hubo miedo al momento de la práctica real y obtuvieron un valor medial al momento de anestesiarse entre ellos.

Cardozo Hugo <sup>(26)</sup> Que en la Antigua Grecia, la erudición verdadera estaba definida como una vida de ocio dedicada al aprendizaje. La búsqueda de la sabiduría conllevaba una total inmersión sensorial e intelectual en la propia vida, y los educadores se vieron desafiados a nutrir el entusiasmo y proporcionar las herramientas adecuadas a las mentes jóvenes. Con este espíritu, la educación servía para proporcionar alicientes para la búsqueda de la sabiduría fuera de sus fronteras, no para reemplazarlos. Es una de las principales causas por la que esta investigación se realizó con los estudiantes de niveles más bajos es para que tengan un nuevo enfoque en lo que es el aprendizaje de las técnicas de anestesia aprendiendo mediante nuevos métodos como lo es el "Dental Simulator" donde les permite poner en práctica sus conocimientos adquiridos por el docente.

#### **8. CONCLUSIONES**

En general, se lograron cumplir con los objetivos planteados y responder a varias de las interrogantes del trabajo investigativo mediante la aplicación de los métodos seleccionados, por lo que se concluye lo siguiente:

 El objetivo de este trabajo investigativo fue realizarlo en un grupo de estudio en el que los estudiantes no tenían conocimiento y no habían trabajado con la técnica de anestesia infiltrativa, en el cual se realizó un entrenamiento guiado mediante una clase explicándoles la teoría y según el entrenamiento del software de realidad virtual dental simulator.

 Con la realización de la aplicación del software dental simulator con los estudiantes de cuarto A, se obtuvo su aceptación con el 64,72% por parte de los estudiantes y su resultado fue el mejor debido a su interés por conocer el programa y así aprender más acerca del tema mediante la práctica con el simulador.

 Los datos producidos por este trabajo investigativo establecen que el 70% de los estudiantes que realizaron la práctica mediante el software dental simulator tuvieron más aciertos en la práctica real que los estudiantes que hicieron la práctica sin el simulador.

 Se concluye que los estudiantes de cuarto A, asimilaron más rápido la información obtenida mediante la clases que se les dio ayudada por el software, mientras que los estudiantes de cuarto B, sentían miedo debido a la práctica real.

### **9 RECOMENDACIONES**

- A profesionales de odontología de las diferentes unidades de salud se realicen este tipo de programas antes de interactuar con el paciente real para que así los estudiantes, tengan un mayor enfoque en el tema y sobre todo en la práctica.
- Se recomienda aplicar el programa dental simulator con nuevos estudiantes para así desarrollar su interés por el conocimiento y despejen aquellas dudas que con el paciente real no lo pueden hacer y que mediante la teoría quedan sin entender.
- A futuros investigadores, se realicen exploraciones donde se trabajen con las dos variables planteadas en éste proyecto para medir el mayor aprendizaje mediante la práctica real que realizan los estudiantes que trabajan con el software y los que trabajan sin el
- De acuerdo a los datos arrojados por ésta investigación se recomienda se planteen estrategias de intervenciones mediante el software por parte de los profesores lo cual se considera importante para trabajar en las diferentes áreas de odontología en especial como lo son las técnicas de anestesia.

# **10. BIBLIOGRAFÍA**

- 1. Mao Y, Chen P, Li L, Huang D. Virtual reality training improves balance function. Neural Regen Res [Internet]. 2014 Sep 1 [cited 2017 Jun 21];9(17):1628–34. Available from: http://www.ncbi.nlm.nih.gov/pubmed/25368651
- 2. Riva G, Baños RM, Botella C, Mantovani F, Gaggioli A. Transforming Experience: The Potential of Augmented Reality and Virtual Reality for Enhancing Personal and Clinical Change. Front psychiatry [Internet]. 2016 [cited 2017 Jun 21];7:164. Available from: http://www.ncbi.nlm.nih.gov/pubmed/27746747
- 3. Nararro-Haro M V, Hoffman HG, Garcia-Palacios A, Sampaio M, Alhalabi W, Hall K, et al. The Use of Virtual Reality to Facilitate Mindfulness Skills Training in Dialectical Behavioral Therapy for Borderline Personality Disorder: A Case Study. Front Psychol [Internet]. 2016 [cited 2017 Jun 21];7:1573. Available from: http://www.ncbi.nlm.nih.gov/pubmed/27853437
- 4. Golzarri A, Ortiz R. Enseñanza de la Odontología. Rev Odontológica Mex. 2006;10:138–42.
- 5. Avila RE, Samar ME. Proyecto Histología Virtual : ODONTOWEB. Int J odontostomat. 2011;5(1):13–22.
- 6. MARTINEZ AM, GONZALEZ ICVRG, TRABAJO. DISEÑO DE UN OBJETO VIRTUAL DE APRENDIZAJE PARA LA ENSEÑANZA DE TECNICAS DE ANESTESIA BUCAL. 2016;
- 7. Raghav K, Van Wijk AJ, Abdullah F, Islam MN, Bernatchez M, De Jongh A. Efficacy of virtual reality exposure therapy for treatment of dental phobia: a randomized control trial. BMC Oral Health [Internet]. 2016 Feb 27 [cited 2017 Jun 28];16:25. Available from: http://www.ncbi.nlm.nih.gov/pubmed/26920573
- 8. Roy E, Bakr MM, George R. The need for virtual reality simulators in dental education: A review. Saudi Dent J [Internet]. 2017 Apr [cited 2017 Jun 22];29(2):41–7. Available from: http://www.ncbi.nlm.nih.gov/pubmed/28490842
- 9. Portnoy DB, Smoak ND, Marsh KL. Perceiving interpersonally-mediated risk in virtual environments. Virtual Real [Internet]. 2010 Mar 1 [cited 2017 Jun 28];14(1):67–76. Available from: http://www.ncbi.nlm.nih.gov/pubmed/20228871
- 10. Rovira A, Swapp D, Spanlang B, Slater M. The Use of Virtual Reality in the Study of People's Responses to Violent Incidents. Front Behav Neurosci [Internet]. 2009 [cited 2017 Jun 28];3:59. Available from: http://www.ncbi.nlm.nih.gov/pubmed/20076762
- 11. Albuha Al-Mussawi RM, Farid F. Computer-Based Technologies in Dentistry: Types and Applications. J Dent (Tehran) [Internet]. 2016 Jun [cited 2017 Jun 28];13(3):215–22. Available from: http://www.ncbi.nlm.nih.gov/pubmed/28392819
- 12. Ryan M-L. La Narración Como Realidad Virtual: La Inmersión Y La Interactividad En La Literatura Y En Los Medios Electrónicos. 2004. 456 p.
- 13. Parsons TD, Gaggioli A, Riva G. Virtual Reality for Research in Social Neuroscience. Brain Sci [Internet]. 2017 Apr 16 [cited 2017 Jun 22];7(4). Available from: http://www.ncbi.nlm.nih.gov/pubmed/28420150
- 14. Zaveri PP, Davis AB, O'Connell KJ, Willner E, Aronson Schinasi DA, Ottolini M. Virtual Reality for Pediatric Sedation: A Randomized Controlled Trial Using Simulation. Cureus [Internet]. 2016 Feb 9 [cited 2017 Jun 22];8(2):e486. Available from: http://www.ncbi.nlm.nih.gov/pubmed/27014520
- 15. Vázquez-Mata G. Realidad virtual y simulación en el entrenamiento de los estudiantes de medicina. Educ Médica. 2008;11(Supl 1):29–31.
- 16. Rivera RMB, Arbona CB, Perpiña C, Castellano SQ. Tratamiento mediante realidad virtual para la fobia a volar: un estudio de caso. / Treatment of fear of flying by means of virtual reality: A case report. Cliníca y Salud Vol 12(3) [Internet]. 2001;12:391-404. Available from: http://csaweb108v.csa.com.proxy.lib.wayne.edu/ids70/view\_record.php?id=3&re cnum=555&log=from\_res&SID=r6b4cpqvhi77fq1a0g8dsn4ud0
- 17. Jover N. La ciencia y la tecnología como procesos sociales. Lo que la Educ científica no debería olvidar Ed … [Internet]. 1999;253. Available from: http://www.inder.cu/indernet/provincias/hlg/documetos/textos/P S DE LA CIENCIA Y LA TECNOLOGIA/P S DE LA CIENCIA Y LA TECNOLOGIA.pdf
- 18. Cabrero J. Tecnología educativa: su evolucion historica y su conceptualización. Revisa de Psicodidáctica [Internet]. 2000;110–8. Available from: http://www.ehu.eus/ojs/index.php/psicodidactica/article/view/122/118
- 19. Parsey CM, Schmitter-Edgecombe M. Applications of technology in neuropsychological assessment. Clin Neuropsychol [Internet]. 2013 [cited 2017 Jun 22];27(8):1328–61. Available from: http://www.ncbi.nlm.nih.gov/pubmed/24041037
- 20. 5.1. ANESTESIA Y CONTROL DEL DOLOR EN CIRUGÍA BUCAL. [cited 2017 Jun 24]; Available from: https://odontopromoxivunerg.files.wordpress.com/2013/01/5.pdf
- 21. TÉCNICAS ANESTÉSICAS BUCALES. 2010;
- 22. Silvio J, Instituto Internacional de la UNESCO para la Educación Superior en América Latina y el Caribe., Seminario Internacional sobre Universidades Virtuales en América Latina y el Caribe (2003 : Quito E. La educación superior virtual en América Latina y el Caribe [Internet]. ANUIES; 2004 [cited 2017 Aug 3]. Available from: https://books.google.es/books?hl=es&lr&id=Zh09X8OodyoC&oi=fnd&pg=PA1 5&dq=realidad+virtual+como+medio+de+enseñanza&ots=v5g5LvrdfH&sig=LY lyVW7xQUEhwacEzoCSwwJPxzE#v=onepage&q=realidad virtual como medio de enseñanza&f=false
- 23. García Jiménez D. Universidad Complutense de Madrid Universidad Complutense de Madrid. 2009. 159 p.
- 24. Ocete GV. La realidad virtual y sus posibilidades didácticas. 2003;1–17.
- 25. Pérez López DC, Carmen M, Lizandra J. DESARROLLO DE SISTEMAS DE

REALIDAD VIRTUAL Y AUMENTADA PARA LA VISUALIZACIÓN DE ENTORNOS ACROFÓBICOS. ESTUDIOS COMPARATIVOS ENTRE ELLOS. 2009 [cited 2017 Aug 7]; Available from: http://www.dsic.upv.es/docs/bib-dig/tesis/etd-04142009- 100820/Tesis\_David\_Perez.pdf

26. Hugo C. Realidad Virtual. 2004;

#### **10. ANEXOS**

#### **10.1 Test De Usabilidad (SUS)**

#### **UNIVERSIDAD NACIONAL DE CHIMBORAZO CARRERA DE ODONTOLOGÍA**

#### **Test de Usabilidad de (SUS)**

**Objetivo:** Evaluar los aspectos de uso que se dio a partir del uso del programa de simulación de Realidad Virtual Simulator Dental

Encierre en un círculo el criterio que usted considere

#### **1. Creo que me gustaría usar este programa Simulator Dental con frecuencia.**

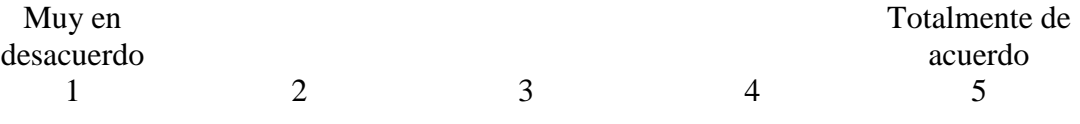

#### **2. Encontré el sistema simulator dental de realidad virtual muy complejo.**

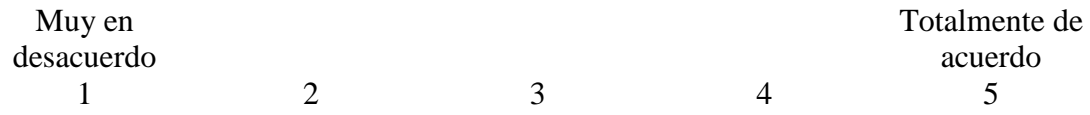

#### **3. Pensé que el sistema simulator dental de realidad virtual era fácil de usar.**

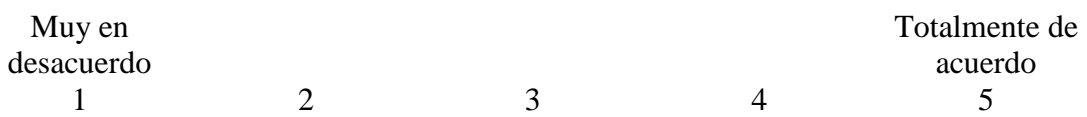

**4. Creo que necesitaría el apoyo de una persona técnica para poder usar el sistema simulator dental.**

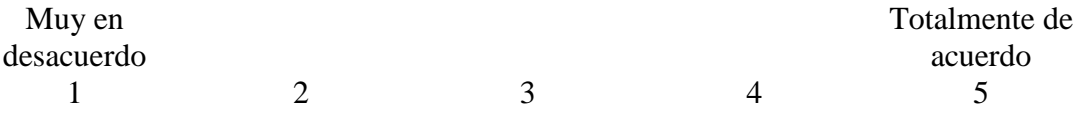

**5. Encontré que las diversas funciones del programa simulator dental estaban bien integradas.**

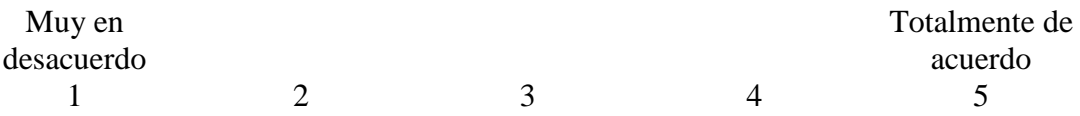

**6. Pensé que había demasiada inconsistencia en el sistema de simulator dental de la realidad virtual.**

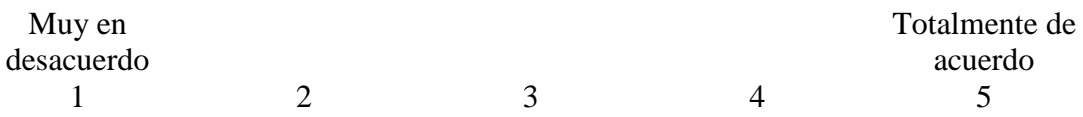

**7. Crees que la mayoría de la gente aprendería a utilizar el sistema de simulator dental de realidad virtual muy rápidamente.**

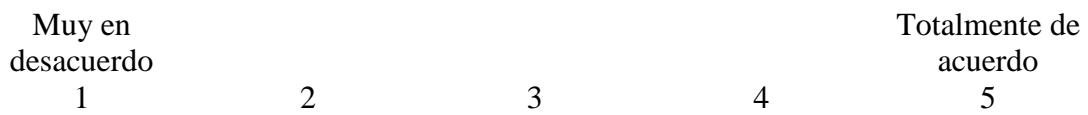

**8. He encontrado el sistema simulator dental de realidad virtual muy difícil de usar.**

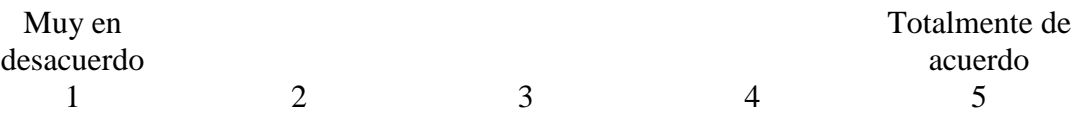

**9. Me sentí muy confiado usando el sistema simulator dental de la realidad virtual.**

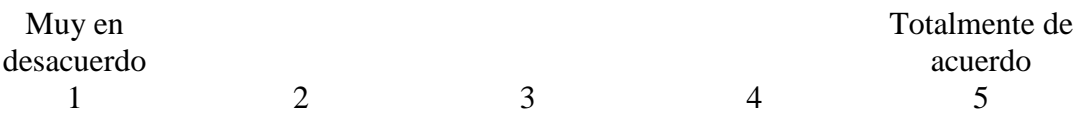

**10. Necesitaba aprender muchas cosas antes de poder seguir adelante con el sistema simulator dental de realidad virtual.**

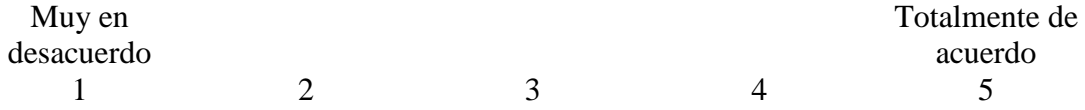

**10.2 Test de aprendizaje** 

#### **UNIVERSIDAD NACIONAL DE CHIMBORAZO CARRERA DE ODONTOLOGÍA**

#### **Test de aprendizaje**

**Objetivo:** Evaluar el aprendizaje de los estudiantes mediante su explicación

Encierre en un círculo el criterio que usted considere

**1. Indique en qué grado calificaría la explicación o entrenamiento facilitado para la comprensión del tema de las técnicas de infiltración**

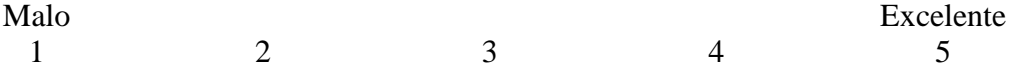

**2. Indique en qué grado calificaría los aspectos teóricos facilitados mediante la explicación o entrenamiento para el aprendizaje de las técnicas de infiltración.**

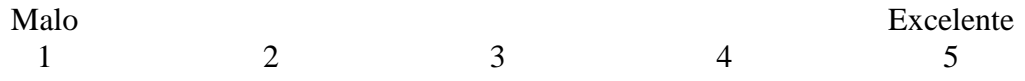

**3. Indique en qué grado de conocimiento aprendió sobre el manejo de las técnicas de anestesia mediante la explicación o entrenamiento.**

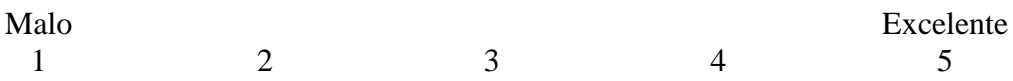

**4. Indique en qué grado facilito la destreza de la realización real de las técnicas de anestesia a partir de la explicación o entrenamiento.**

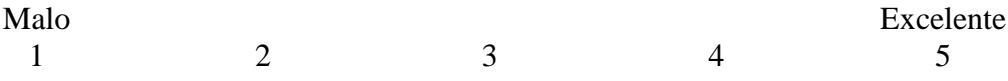

**5. Indique en qué grado considera que adquirió la experiencia para la aplicación de las técnicas de anestesia producto del aprendizaje mediante la explicación o entrenamiento**

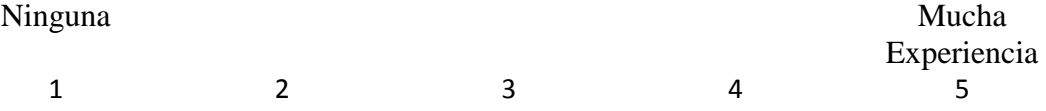

#### **10.3 Test de ansiedad (HAMILTON)**

#### **ESCALA DE ANSIEDAD DE HAMILTON**

Población diana: Población general. Se trata de una escala heteroadministrada por un clínico tras una entrevista. El entrevistador puntúa de 0 a 4 puntos cada ítem, valorando tanto la intensidad como la frecuencia del mismo. Se pueden obtener, además, dos puntuaciones que corresponden a ansiedad psíquica (ítems 1, 2, 3, 4, 5, 6 y 14) y a ansiedad somática (ítems 7, 8, 9, 10, 11, 12 y 13). Es aconsejable distinguir entre ambos a la hora de valorar los resultados de la misma. No existen puntos de corte. Una mayor puntuación indica una mayor intensidad de la ansiedad. Es sensible a las variaciones a través del tiempo o tras recibir tratamiento

#### Instrucciones para el profesional

Seleccione para cada ítem la puntuación que corresponda, según su experiencia. Las definiciones que siguen al enunciado del ítem son ejemplos que sirven de guía. Marque en el casillero situado a la derecha la cifra que defina mejor la intensidad de cada síntoma en el paciente. Todos los ítems deben ser puntuados.

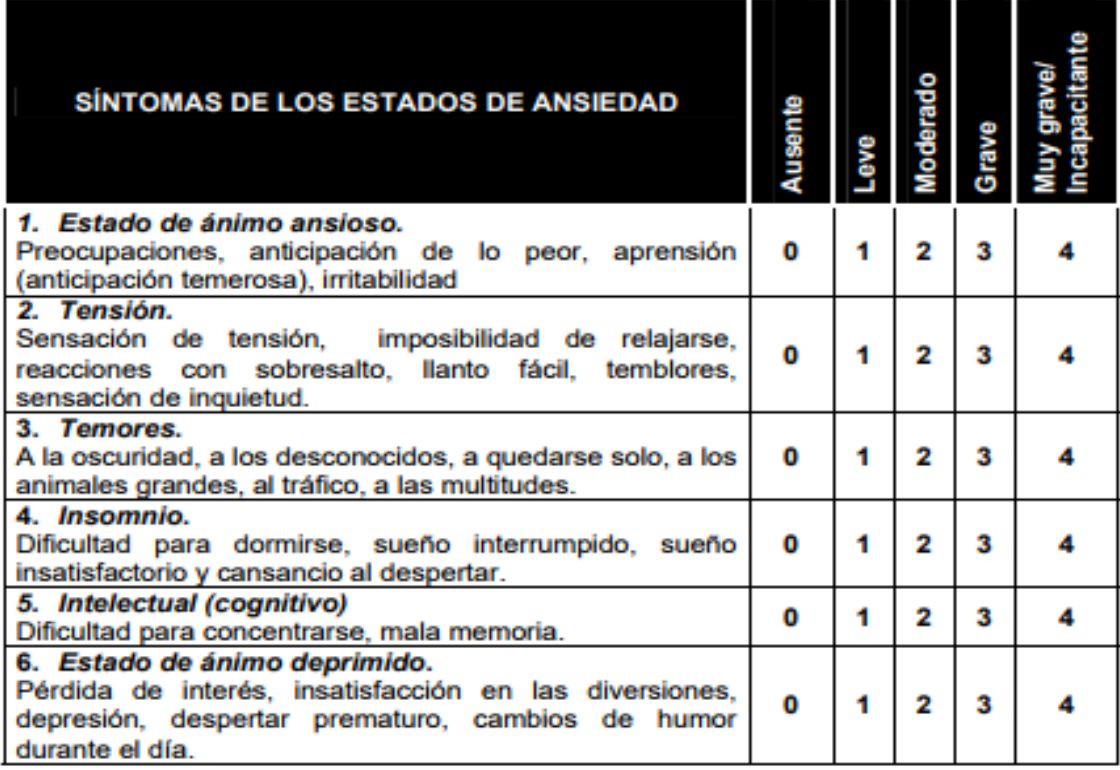

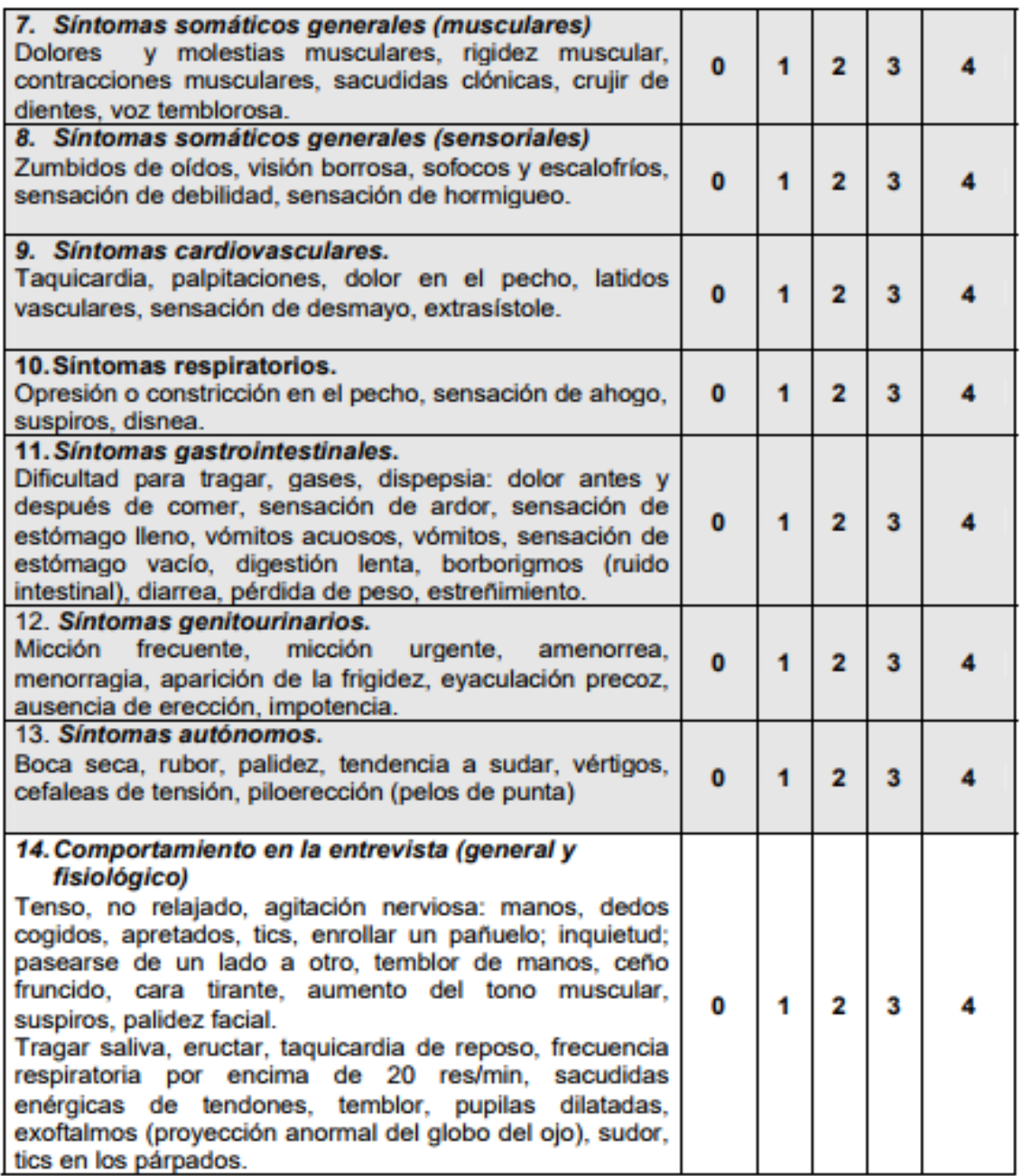

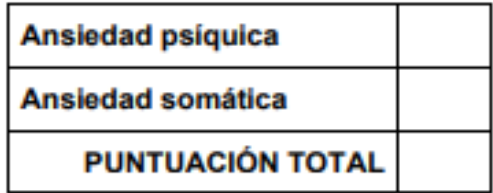

# **FOTOGRAFIAS**

#### **10.4 Práctica con el programa Dental Simulator G.E**

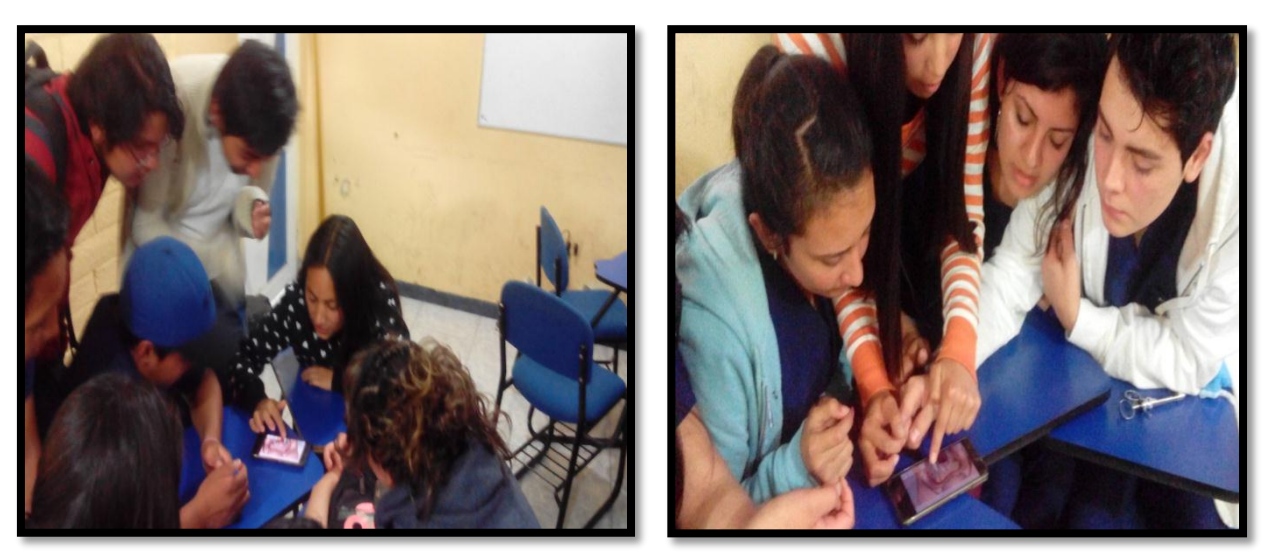

**Fotografía: Claudia Morocho Muñoz**

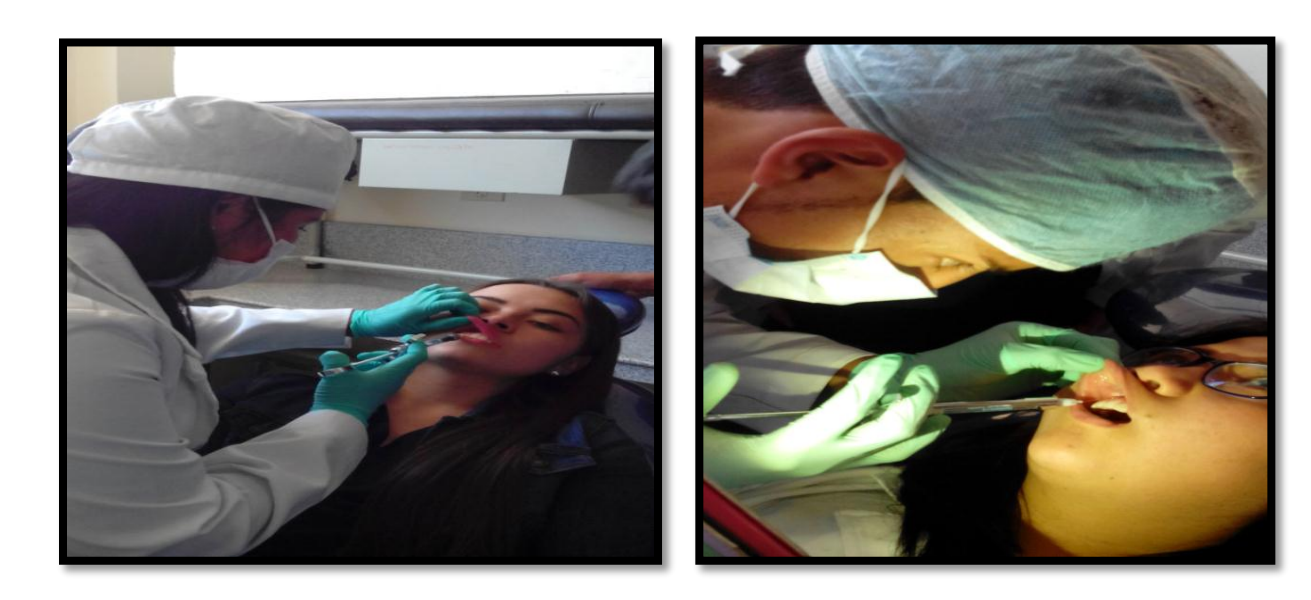

**10.5 Práctica de la aplicación real con el Grupo Estudio (G.E)**

**Fotografía: Claudia Morocho Muñoz**

**10.6 Práctica de la aplicación real con el Grupo Control (G.C)**

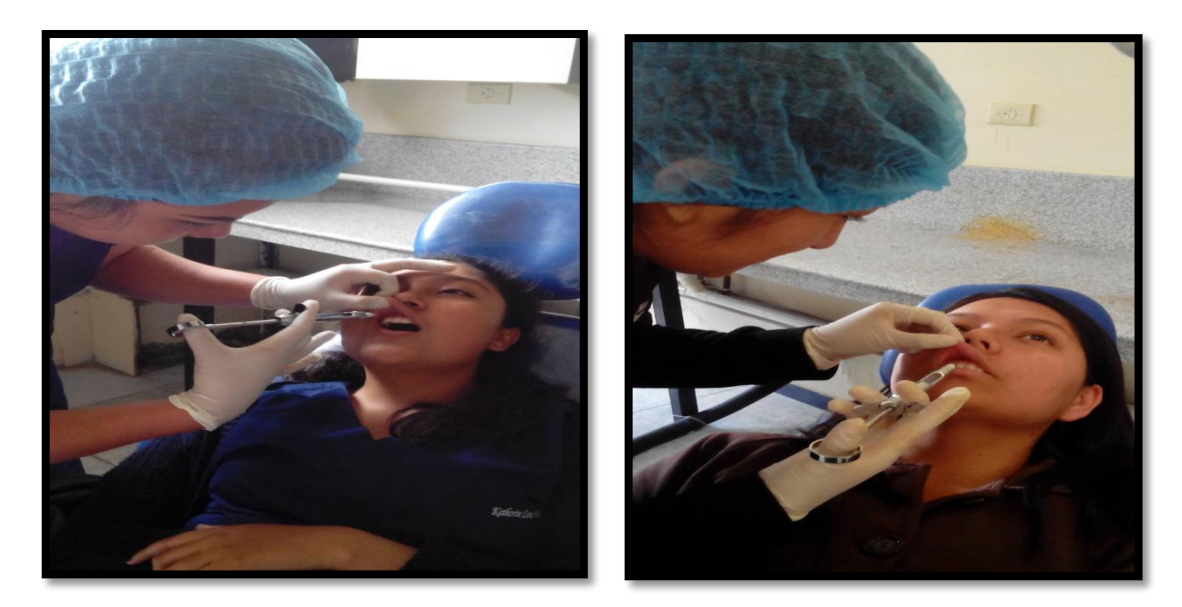

**Fotografía: Claudia Morocho Muñoz**

**10.7 Programa Dental Simulator** 

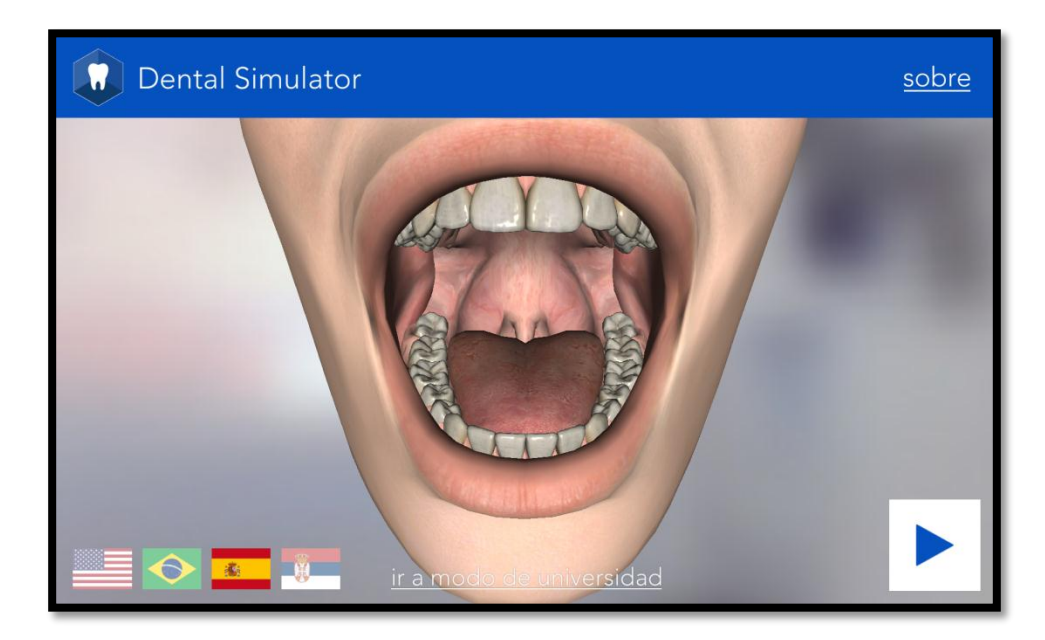

**Fotografía: Claudia Morocho Muñoz**